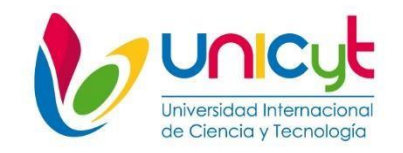

## **REPUBLICA DE PANAMÁ UNIVERSIDAD INTERNACIONAL DE CIENCIA Y TECNOLOGÍA FACULTAD DE CIENCIA DE LA COMUNICACIÓN Y DISEÑO**

### **INFORME DE PASANTÍA REALIZADA EN MAY´S ZONA LIBRE, S.A.**

#### **PASANTÍA DE EXTENSIÓN PROFESIONAL OCUPACIONAL PARA OPTAR AL GRADO DE LICENCIADO EN DISEÑO GRÁFICO**

**Tutora: Mónica Gamboa de Champsaur Autora: Stephany González Diaz** 

**Ciudad de Panamá, 20 de diciembre de 2019**

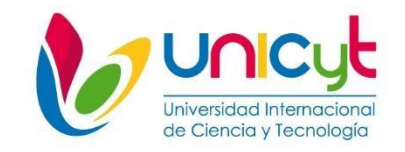

## **REPUBLICA DE PANAMÁ UNIVERSIDAD INTERNACIONAL DE CIENCIA Y TECNOLOGÍA FACULTAD DE CIENCIA DE LA COMUNICACIÓN Y DISEÑO**

### **INFORME DE PASANTÍA REALIZADA EN MAY´S ZONA LIBRE, S.A.**

#### **PASANTÍA DE EXTENSIÓN PROFESIONAL OCUPACIONAL PARA OPTAR AL GRADO DE LICENCIADO EN DISEÑO GRÁFICO**

 **Autora: Stephany González Diaz** 

**Ciudad de Panamá, 20 de diciembre de 2019**

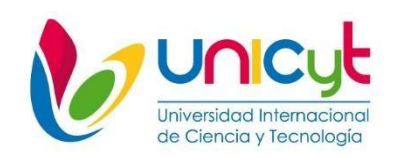

Ciudad de Panamá, 20 de noviembre de 2019

Profesor

Nagib Yassir

Coordinador Comité de Titulación de Estudios de Licenciatura.

Presente.

En mi carácter de Tutor del Trabajo de Grado presentado por la Bachiller Stephany González Diaz, documento de identidad N.º 9-1252, para optar al grado de, Licenciatura en Diseño Gráfico, considero que el trabajo: reúne los requisitos y méritos suficientes para ser sometido a la presentación pública y evaluación por parte del Jurado examinador que se designe.

Atentamente,

\_\_\_\_\_\_\_\_\_\_\_\_\_\_\_\_\_\_\_\_\_\_\_\_\_\_\_\_

Mónica Gamboa de Champsaur

Documento, No.

Línea de Investigación: Diseño Gráfico y Comunicación Visual.

#### **DEDICATORIA**

Todo el desempeño que he puesto en la realización de la pasantía de extensión ocupacional profesional, se lo dedico principalmente

**A Dios** quien me ha dado la capacidad y sabiduría para actuar de la mejor manera frente a las adversidades que se me interpusieron en el camino para lograr mi meta,

**A mi mama** quien a sido mi fuente de inspiración día a día **para** seguir adelante sin desmayar, por haber sido un pilar fundamental en mi formación profesional dándome su confianza, sus consejos y sus recursos para lograrlo,

**A mi prometido** quien me ha apoyado de manera incondicional sin esperar nada a cambio y estando ahí cuando lo necesité,

**A mi hermana** que estuvo siempre pendiente de mí, dándome esos regaños que necesitaba y ...

**A todas esas personas** que de alguna manera ha influido en mi vida, motivándome a ser mejor persona cada día.

#### **AGRADECIMIENTOS**

Agradezco principalmente a Dios quien me ha dado el regalo de la vida, también quiero agradecer a mi mamá, quien me ha dado la oportunidad de formarme como profesional, de igual manera agradezco a mi prometido, hermana, familiares y amigos quienes han confiado en mí, dándome su apoyo.

### **ÍNDICE GENERAL**

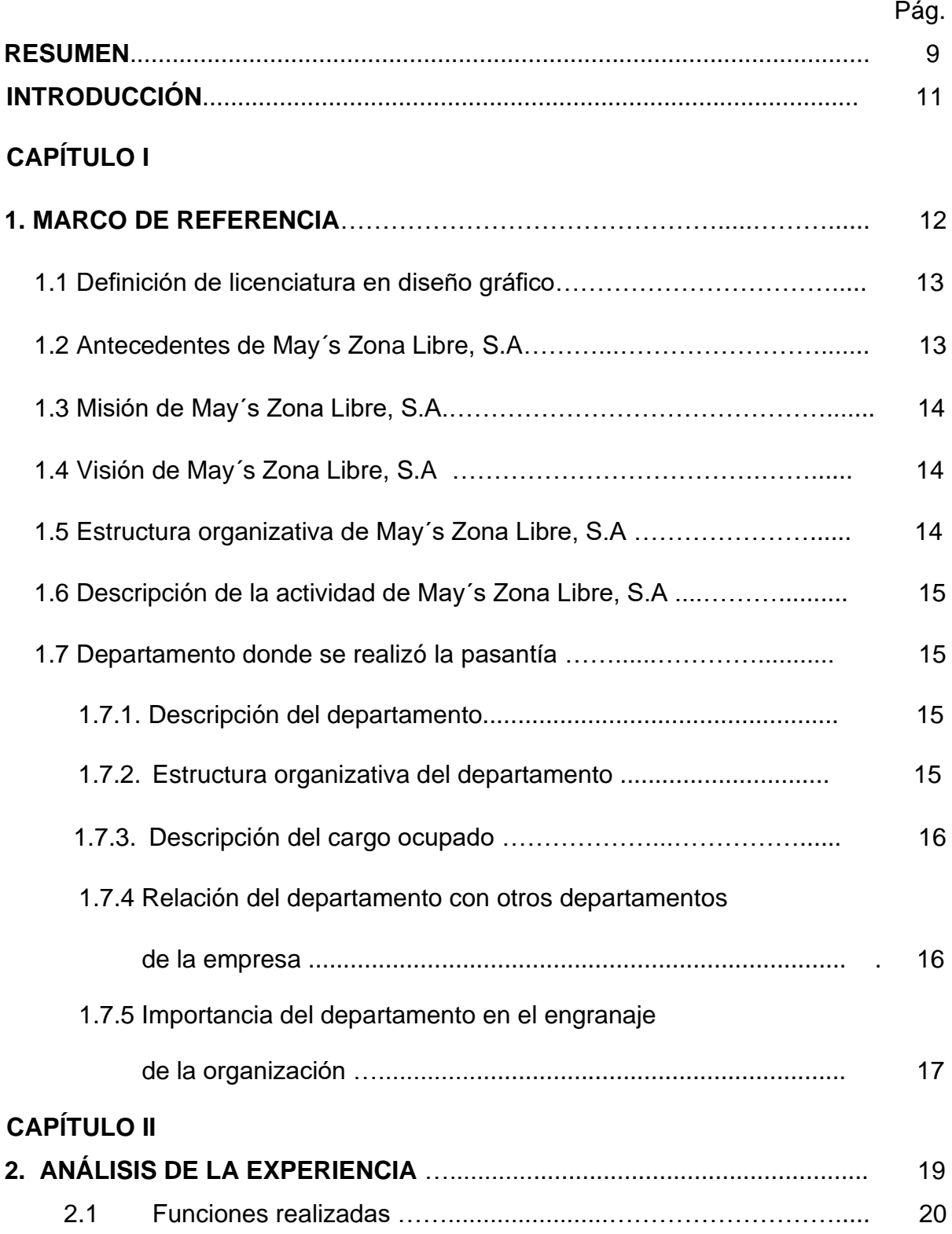

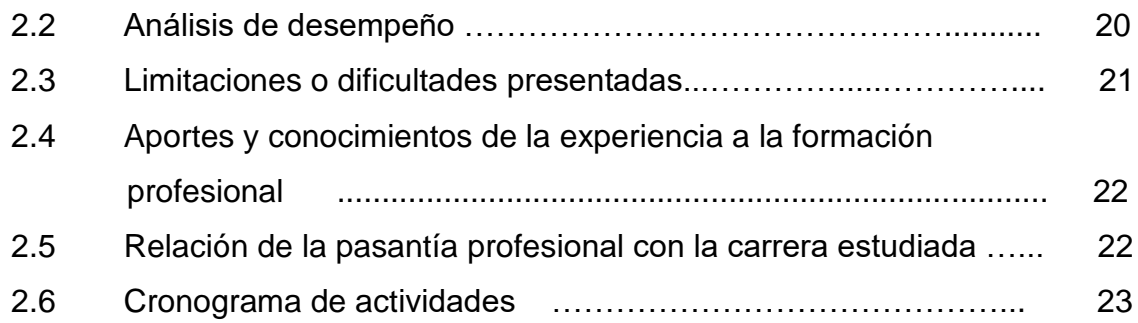

## **CAPÍTULO III**

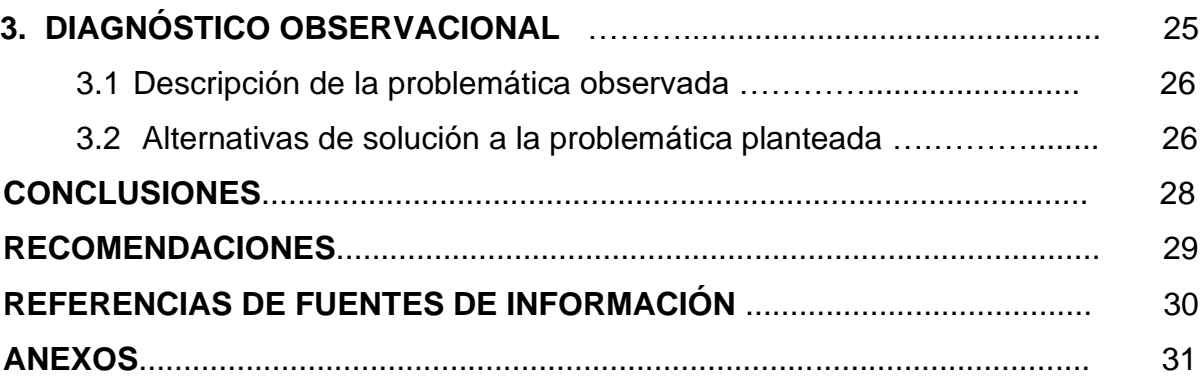

### **ÍNDICE DE TABLAS Y GRÁFICOS**

#### **INDICE DE TABLAS**

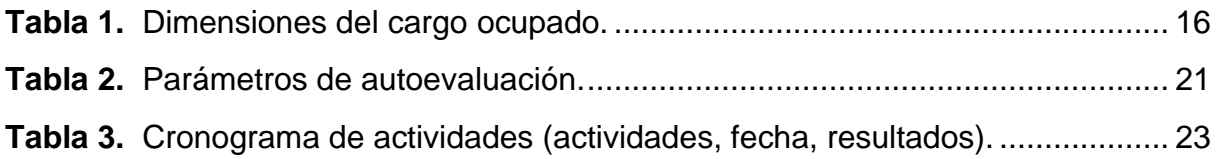

### **ÍNDICE DE GRÁFICOS**

Pág.

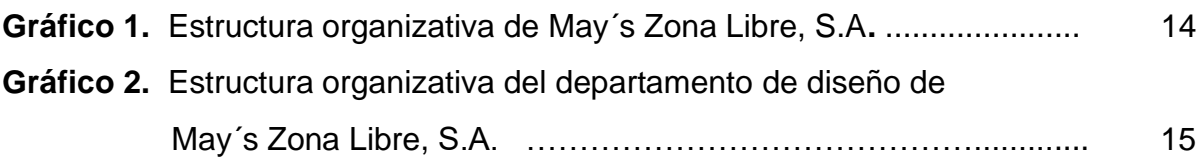

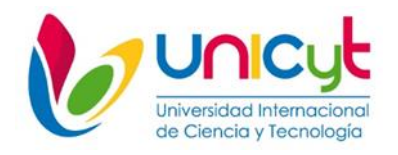

## **REPUBLICA DE PANAMÁ UNIVERSIDAD INTERNACIONAL DE CIENCIA Y TECNOLOGÍA FACULTAD DE CIENCIA DE LA COMUNICACIÓN Y DISEÑO**

#### **INFORME DE PASANTÍA REALIZADA EN MAY´S ZONA LIBRE, S.A.**

Autora: Stephany González Diaz Tutora: Gamboa de Champsaur Año: 2019

#### **RESUMEN**

El presente documento tiene como finalidad evidenciar el ejercicio práctico-Teórico de la pasantía de extensión profesional ocupacional para optar al grado de licenciado en diseño gráfico, el cual se llevo a cabo en la empresa May´s Zona Libre, S.A desde el mes de octubre hasta diciembre de 2019, realizar la pasantía en una empresa consolidada, con un departamento exclusivo para el diseño gráfico generó a la pasante la oportunidad de potenciar los conocimientos en diseño gráfico que obtuvo en la Universidad Internacional de Ciencia y Tecnología (UNICyT). Ejercer tareas con la responsabilidad de un trato profesional por parte de la empresa ayudó además, en el enriquecimiento de su formación personal, dejando en la practicante además del aprendizaje técnico, un valor adicional con relación a su crecimiento profesional; pues realizó desde correcciones de trabajos elaborados por otros diseñadores, hasta trabajos que estuvieron a su cargo completamente desde su inicio. Queda claro para la estudiante la gran oportunidad que obtuvo al poder aprender-haciendo, para aprender a ser. Pudo cumplir con todos los distintos trabajos asignados y eso ha generado en la estudiante más que una práctica, ahora se reconoce como lista para desempeñarse como diseñadora gráfica en su totalidad. Este informe contiene los pormenores de su desempeño en May´s Zona Libre, S.A.

**Descriptores:** Comunicación, aprendizaje.

**Línea de investigación.** Diseño Gráfico y Comunicación Visual.

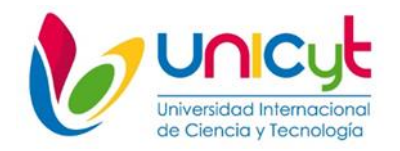

#### **REPUBLIC OF PANAMA INTERNATIONAL UNIVERSITY OF SCIENCE AND TECHNOLOGY SCIENCE FACULTY OF COMMUNICATION AND DESIGN**

#### **PASANTÍA REPORT CARRIED OUT AT MAY´S ZONA LIBRE, S.A.**

**Author: Stephany González Diaz Tutor: Champsaur Gamboa Year: 2019**

#### **ABSTRAC**

The purpose of this document is to demonstrate the practical-theoretical exercise of the internship of occupational professional extension to qualify for the degree in graphic design, which was carried out at the company May's Zona Libre, SA since October Until December 2019, conducting an internship in a consolidated company, with an exclusive department for graphic design, gave the intern the opportunity to enhance the knowledge in graphic design that she obtained at the International University of Science and Technology (UNICyT). Exercising tasks with the responsibility of a professional treatment by the company also helped, in the enrichment of their personal training, leaving the practitioner in addition to technical learning, an additional value in relation to their professional growth; since he made from corrections of works elaborated by other designers, to works that were in his charge completely from his beginning. It is clear to the student the great opportunity she obtained by being able to learn-doing, to learn to be. He was able to fulfill all the different assigned works and that has generated more than one practice in the student, now he is recognized as ready to work as a graphic designer as a whole. This report contains the details of its performance in May´s Zona Libre, S.A.

**Descriptors:** Communication, learning.

**Line of research.** Graphic Design and Visual Communication.

#### **INTRODUCCIÓN**

La fase de ejecución del proceso de pasantía de extensión ocupacional profesional corresponde a la práctica de los conocimientos teórico-prácticos, partiendo de la experiencia propia del contexto donde se desenvuelve, y conformada por la institución educativa, el campo laboral y medios informales. Teniendo como base la formación académica que se imparte en el Universidad de Ciencia y Tecnología – UNICyT.

El cumplimiento de las horas de servicios laborales Realizado en May´s Zona Libre, S.A, representa un requisito imprescindible para obtener el título de Licenciada en Diseño Gráfico, debido a que éste permite la certificación de la calidad del estudiante mediante la aprobación de la dicha pasantía.

**En el capítulo I** se destacan aspectos alusivos a las características de la empresa, como, por ejemplo: Misión, Visión, Organigrama, Antecedentes, Descripción de actividad y Departamento donde realizó la pasantía; se incluye en él, como contexto previo la definición de licenciatura en diseño gráfico.

**El capítulo II** está enfocado a describir las actividades realizadas del departamento donde se desarrolla la pasantía, resaltando los aspectos principales como son la planificación de las actividades siguiendo un cronograma.

**En el capítulo III** se desarrolla la descripción de la problemática observada y las alternativas de solución a la problemática planteada.

En este informe se señala el papel como pasante en May´s Zona Libre, S.A. mediante revisión de las actividades realizadas durante dicho periodo, y como se abordaron los proyectos asignados.

**CAPÍTULO I** 

## **1. MARCO DE REFERENCIA DE MAY´S ZONA LIBRE, S.A.**

#### **1.1 Definición de licenciatura en diseño grafico**

El diseño gráfico es una profesión cuya actividad consiste en proyectar comunicaciones visuales destinadas a transmitir mensajes específicos a grupos sociales, con objetivos determinados. Esta actividad ayuda a optimizar las comunicaciones gráficas. También se conoce con el nombre de diseño en comunicación visual, diseño de comunicación o diseño visuales.

Dado el crecimiento veloz y masivo en el intercambio de información, la demanda de diseñadores es mayor que nunca, particularmente a causa del desarrollo de nuevas tecnologías y de la necesidad de prestar atención a los factores humanos que escapan a la competencia de los ingenieros que las desarrollan.

Algunas clasificaciones difundidas del diseño gráfico son: diseño gráfico publicitario, diseño editorial, diseño de identidad corporativa, diseño web, diseño de envase, diseño tipográfico, cartelería, señalética, y diseño de información, entre otros.

#### **1.2 Antecedentes de May´s Zona Libre, S.A.**

Nace como idea de tres amigos visionarios Don Moisés Chreim, Don Victor Azrak y Don Zury Hamoui, los cuales trazaban un gran proyecto: crear un pequeño negocio de distribución de artículos para vestir en la Provincia de Colon, exclusivamente en Zona Libre. La idea se concretiza el 13 de diciembre de 1976, con doce trabajadores en un local de 160 mts<sup>2</sup>, donde se ubicaba la oficina administrativa y la bodega. Lo que inició con una conversación de tres hombres emprendedores en un café, hoy día es una empresa sólida y a la vanguardia ubicada en Calle 14 y Avenida Roosevelt Zona Libre.

#### **1.3 Misión de May´s Zona Libre, S.A.**

Misión: Proveer a nuestros clientes el mayor surtido de productos de calidad y disponibilidad inmediata, las mejores condiciones y un excelente servicio.

#### **1.4 Visión de May´s Zona Libre, S.A.**

Visión: Socio estratégico y primera opción de abastecimiento en Latinoamérica, enfocados en el servicio y beneficio a nuestros clientes.

#### **1.5 Estructura organizativa de May´s Zona Libre, S.A.**

#### **Gráfico 1. Estructura organizativa de May´s Zona Libre, S.A.**

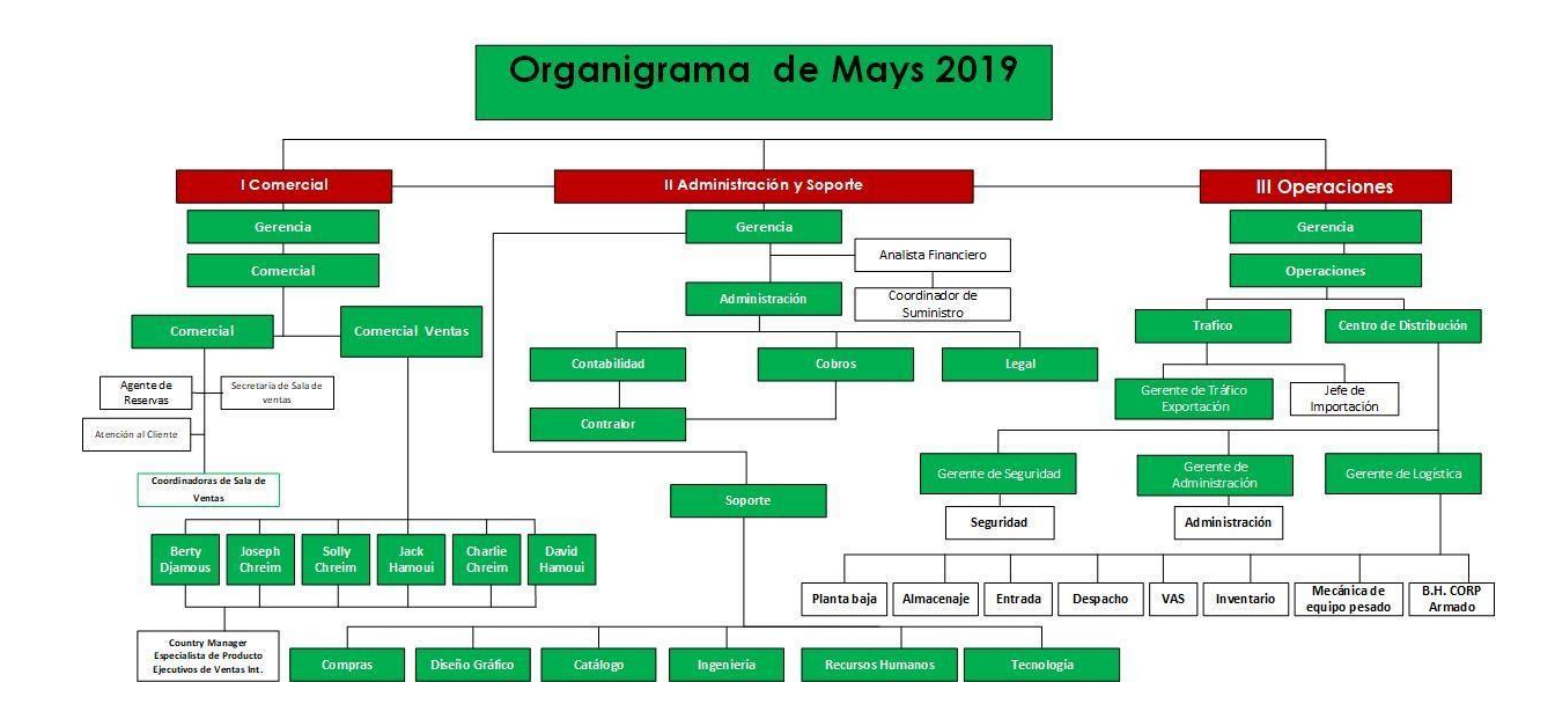

Fuente: May´s Zona Libre, S.A.

#### **1.6 Descripción de la actividad de May´s Zona Libre, S.A.**

- Actividad Comercial en ventas al por mayor
- Exportación e importación

#### **1.7 Departamento donde realizó la pasantía.**

#### **1.7.1. Descripción del departamento**

El departamento de diseño tiene como función desarrollar diseños para la empresa en las diferentes categorías, atendiendo a todos los ejecutivos de venta de las diversas áreas del negocio velando por crear los mejores artes y diseños del mercado. Se encuentra a cargo David Britton, cuyo cargo es jefe del departamento de diseño, además cuenta con 4 empleados a su cargo y se mencionan a continuación:

- Amy Arosemena. Diseñadora de modas
- Juliana Barrios. Diseñadora de modas
- Víctor Tejada. Diseñador grafico
- Alcibíades González. Diseñador grafico

#### **1.7.2. Estructura organizativa del departamento**

### **Gráfico 2. Estructura organizativa del departamento diseño de May´s Zona Libre, S.A.**

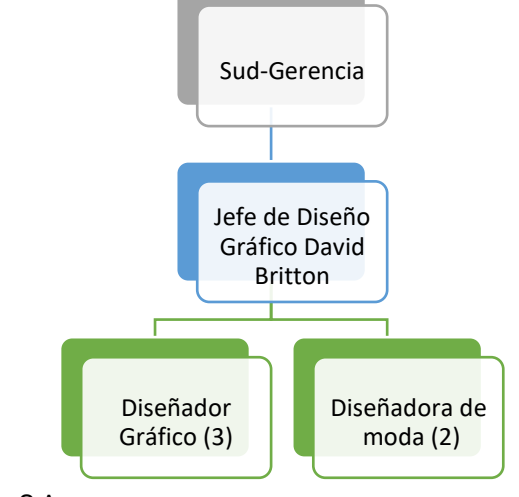

Fuente: May´s Zona Libre, S.A.

#### 1.7.3. Descripción del cargo ocupado

Desarrollar diseños de ropa, calzados, empaques, mochilas y otros siguiendo los reglamentos de las licencias utilizadas o de acuerdo a las solicitudes de subgerencia y los vendedores.

#### **Tabla 1.** Dimensiones del cargo ocupado.

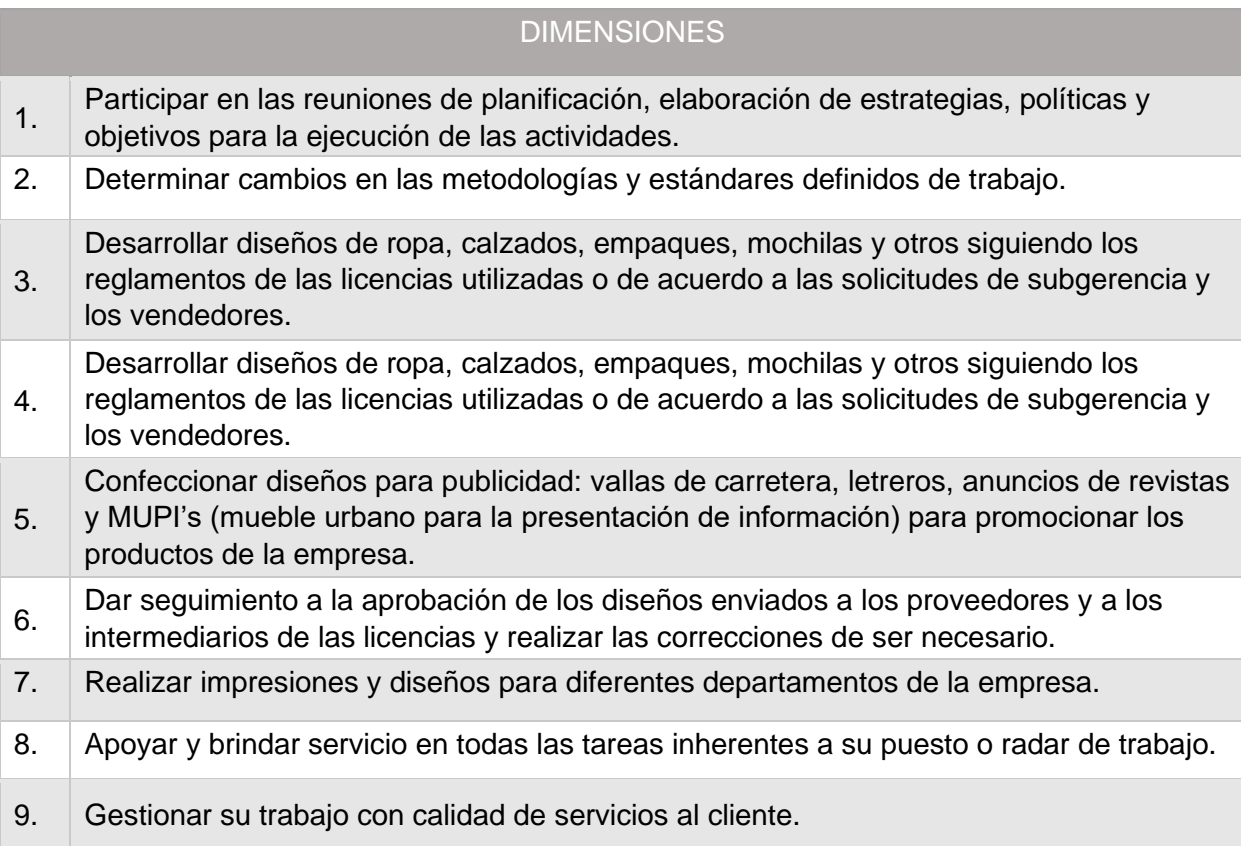

Fuente: May´s Zona Libre, S.A.

#### **1.7.4. Relación del departamento con otros departamentos de la empresa**

Relación del departamento de diseño con otros departamentos:

- **Subgerencia:** se encarga de trazar metas y supervisar su cumplimiento.
- **Recursos Humanos:** gestiona a las personas para garantizar el cumplimento de las distintas funciones en cada jornada y que los puestos estén siempre cubiertos, aplica las fórmulas de contratación

más adecuadas en cada caso, remunera a los trabajadores y los mantiene motivados.

- **Ventas:** genera una influencia constante en la administración de la información necesaria para planificación eficaz de la producción ya que tiene a disposición:
	- ✓ Información pertinente a las órdenes de venta.
	- $\checkmark$  Requisitos de calidad del cliente.
	- $\checkmark$  Nuevos productos y procesos.
	- ✓ La retroalimentación del cliente relacionado con los productos.
- **Catálogo:** este departamento es un agrupador de productos, se usa para un grupo amplio de productos, los cuales son creados para usos parecidos e incluso físicamente hablando contiene características similares, pero no necesariamente son productos iguales.
- **Tráfico:** se encarga, entre otras cosas, de coordinar las diferentes partes del proceso en el cumplimiento de los tiempos.
- **Sistemas**: gran parte de la actividad que desarrolla el Área de Sistemas corresponde a la administración de los sistemas operativos y al soporte a los usuarios de los computadores centrales o corporativos, con los objetivos de garantizar la continuidad del funcionamiento de las máquinas y del "software" al máximo rendimiento, y facilitar su utilización a todos los sectores de la comunidad de la empresa.

#### **1.7.5. Importancia del departamento en el engranaje de la organización**

El departamento de diseño se encarga de satisfacer las necesidades visuales de la empresa, completando las acciones de mercado y aportando todo el apoyo visual y gráfico que la empresa necesite.

El departamento de diseño se encarga específicamente de la creación de los packaging o el diseño del producto y de su empaquetado. Lo que viene siendo el diseño de la caja en la que se transporta y se compra, también abarca en lo que se encuentra envuelto el producto y se ofrece al público. Los diseños más interesantes y originales a nivel de packaging logran un mayor interés por parte de los clientes y del público objetivo, a su vez incrementan las ventas y atraen un mayor número de compradores. Este es un ejemplo de la importancia del departamento de diseño con el engranaje de May´s Zona Libre, S.A., no solo es bueno a nivel visual, si no que el producto llega mejor a los consumidores y esto genera repetición de compra, así como fidelidad de usuario y posicionamiento de las marcas. El diseño tiene el poder de cambiar la percepción de los usuarios y clientes, así como convencerles para la acción de compra, en función de cómo esté realizado y a qué tipo de público se dirija su empaque; pues no es lo mismo diseñar un producto o una imagen para un público joven compuesto por niños o adolescentes que para un público mayor de alto poder adquisitivo.

**CAPÍTULO II. 2. ANÁLISIS DE LA EXPERIENCIA** 

#### **2.1 Funciones realizadas**

El proceso de la ejecución de la pasantía comenzó cuando ingresé al departamento de diseño gráfico de May´s Zona Libre, S.A. el cual tuvo un periodo de duración de 8 semanas durante las cuales desempeñé las siguientes funciones:

- Uso de fotografías y herramientas de diseño asistido por computadora (CAD) y de diversos programas como: o Adobe Illustrator o Adobe Photoshop con el fin de crear imágenes y gráficos que sean estéticamente agradables.
- Ponerse en contacto con clientes para identificar sus necesidades, preferencias y entender sus aspiraciones en cuanto a los elementos de diseño; para lo qu se utilizaron mensajes de correo electrónico a través de Microsoft Outlook.
- Colaborar con otros departamentos dentro de la empresa, para obtener la información requerida.
- Estar al corriente en lo relativo a tendencias en diseño.
- Desarrollo de cualquier tipo de arte según el pedido correspondiente.
- Utilización de sistema operativo para guardar o utilizar los archivos correspondientes.

#### **2.2 Análisis de desempeño**

Durante el desarrollo de la pasantía de extensión ocupacional profesional se aborda ciertas competencias y habilidades que se consideran necesarias para la formación de profesionales creativos en el área del diseño gráfico, algunos de los parámetros que se debían tener en cuenta se desarrollaron la siguiente tabla.

**Tabla 2.** Parámetros de autoevaluación.

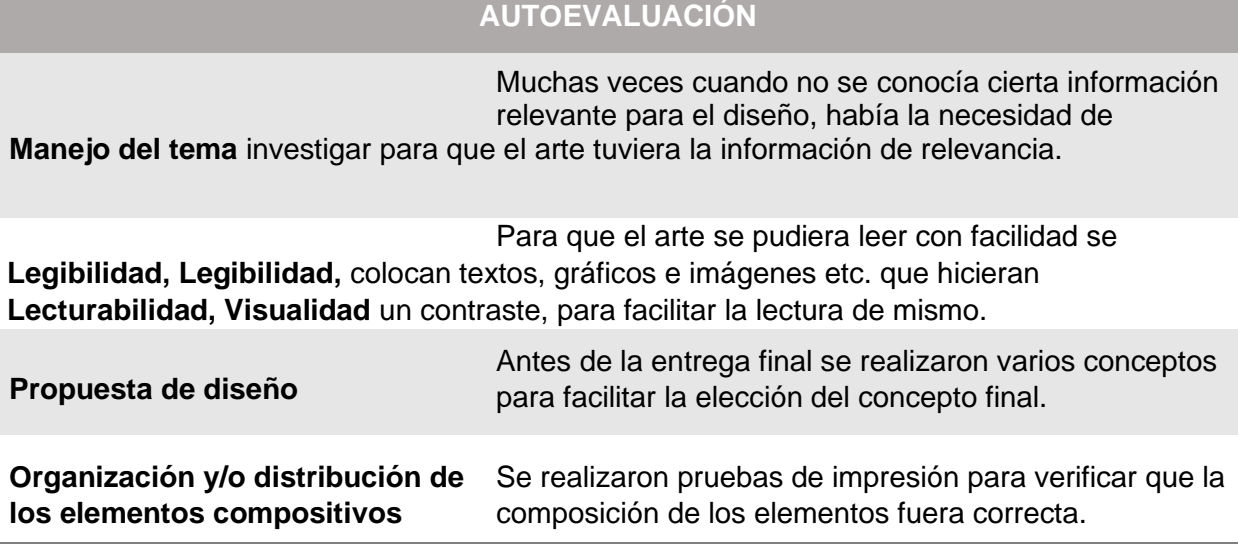

Fuente: formulación propia del autor.

#### **2.3 Limitaciones o dificultades presentadas**

Una de la dificultadas presentadas es el dominio del idioma inglés, ya que es uno de los requerimientos a nivel empresarial muy necesario, para lograr comunicarse con los proveedores y con los ejecutivos; al no tener el dominio perfecto se me dificultaban ciertas tareas como:

- Interpretación de factura
- Contestar correos a los clientes
- Compresión de la información necesaria que necesitaba
- Escribir correctamente un mensaje

#### **2.4 Aportes y conocimientos de la experiencia a la formación profesional**

Realizar la pasantía en la oficina del departamento de diseño de una empresa sólida como May´s Zona Libre, S.A. me permiten tener la oportunidad de cubrir diversas facetas en el diseño. Así como crear imágenes graficas desarrollando proyectos específicos para realzar la imagen de marca empresarial.

Mantener coordinación con fabricantes, subgerencia y vendedores: en este aspecto se realizaron desde bocetos hasta artes finales de todas las piezas creadas. Siempre bajo la supervisión de las personas con la competencia y experiencia en el área.

Se obtuvo la oportunidad de trabajar con personas muy experimentadas en el área del diseño gráfico, de las cuales pude aprender diversas técnicas, que se utilizan con las herramientas de los programas de edición, además del uso del sistema operativo de la empresa.

#### **2.5 Relación de la pasantía profesional con la carrera estudiada**

La práctica realizada en la empresa May´s Zona Libre S.A. está relacionada con la carrera de diseño gráfico, ya que se utilizan los programas como Adobe Illustrator y Adobe Photoshop que se aprendieron en la universidad y de esta forma fue posible colaborar con la creación de diferentes diseños para diferentes productos, se utilizaron muchas de las técnicas aprendidas durante toda la carrera, como la teoría de color, la cual sirve para expresar de manera clara la información de diferentes productos, creación de nuevas tipografías, y creación de vectores entre otras. Todo esto gracias al aporte de los docentes que me instruyeron durante mi camino como estudiante de la carrea de diseño gráfico en UNICyT.

#### **2.6 Cronograma de actividades (actividades, fecha, resultados)**

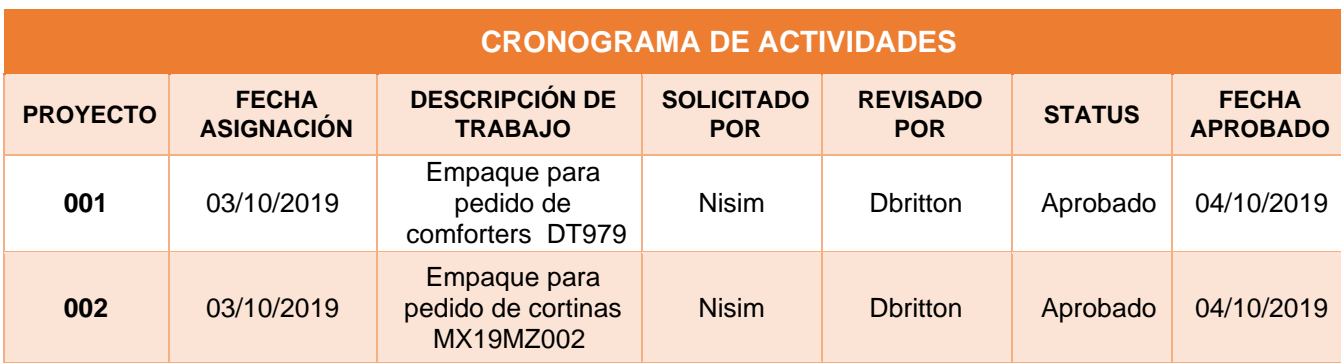

**Tabla 3.** Cronograma de actividades (actividades, fecha, resultados).

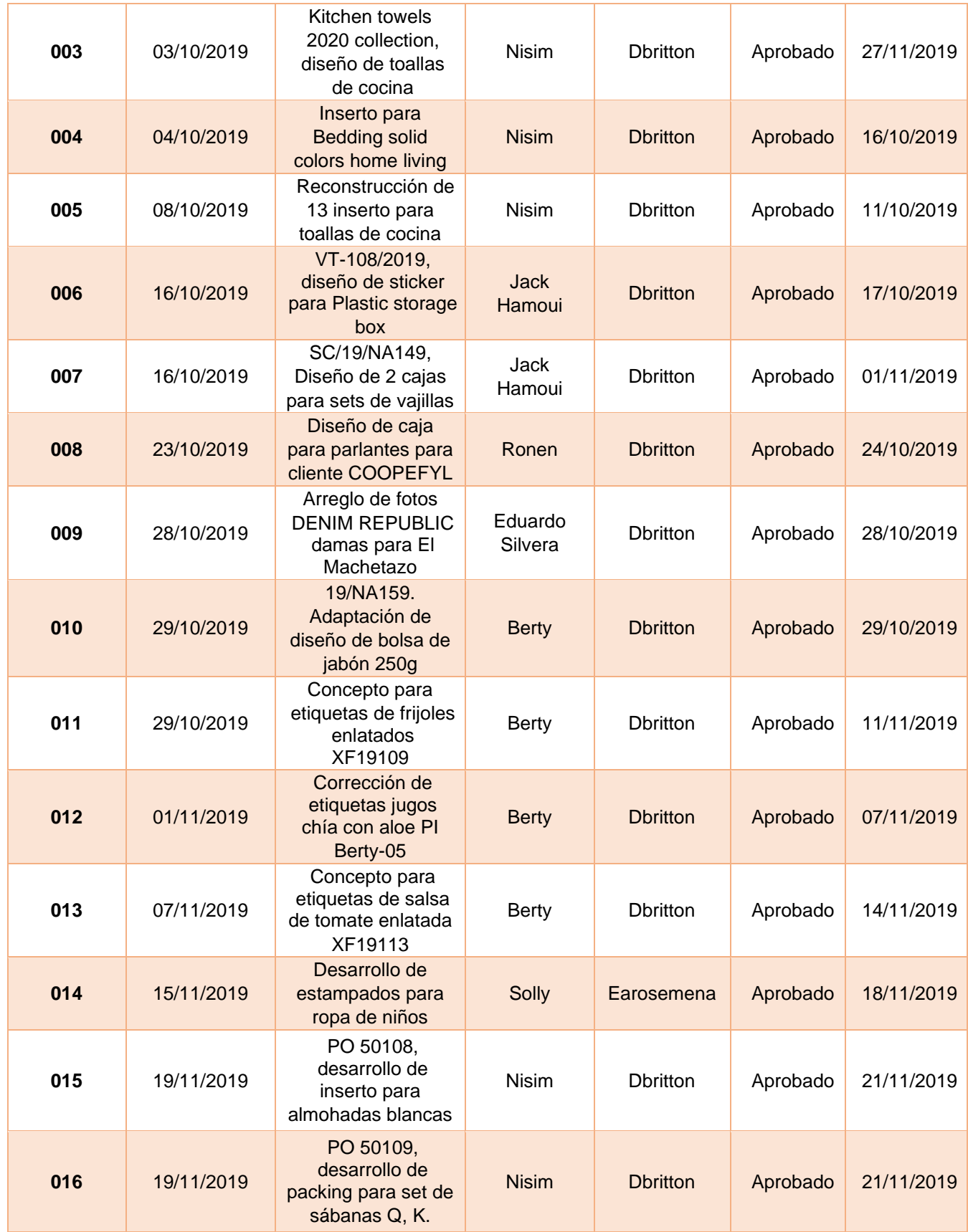

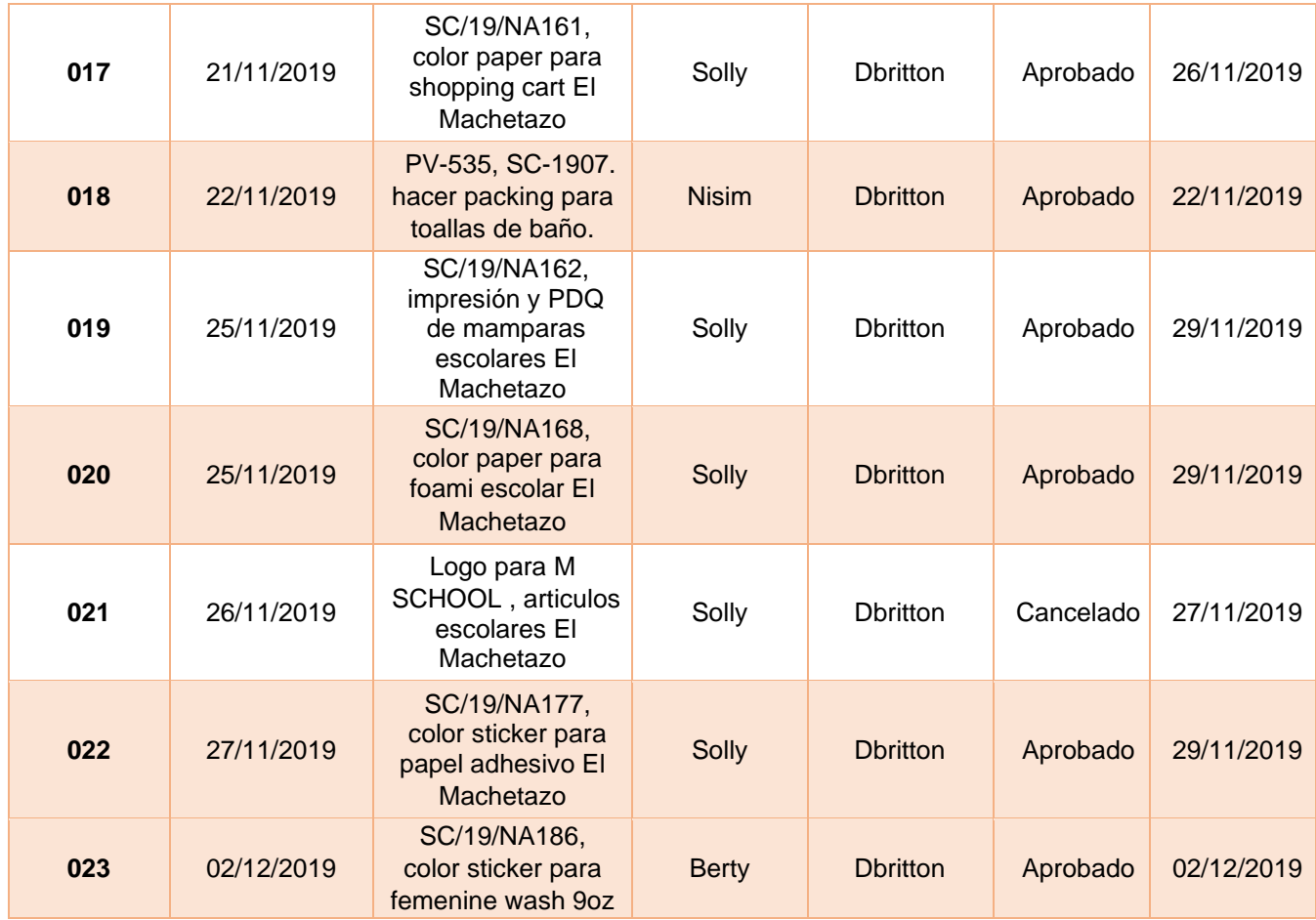

Fuente: Elaboración propia

**CAPÍTULO III. 3. DIAGNÓSTICO OBSERVACIONAL**

#### **3.1 Descripción de la problemática observada**

En general el departamento de diseño presenta muy pocas observaciones que hacer como una problemática en concreto, pues muchos de los procesos están ya coordinados y responden a procedimientos de rutina, sin embargo, en cuanto a la elaboración de artes, los inconvenientes pueden ir surgiendo en el camino según los parámetros solicitados por el cliente y los requerimientos de cada producto en sí mismo.

Una problemática que pude observar fue que en algunas ocasiones cuando llegaban los productos que vienen en pedidos al por mayor y en gran escala, la persona que había solicitado el arte del producto no tenía la referencia exacta de color; esto ocasionaba que los artes se vieran fuera de contexto y poco agradables. Este error en el color, que pareciera algo muy superfluo, podía generar una pérdida de dinero y tiempo enorme; pues había que hacer correcciones posteriores que implicaban costos extras y hasta posibles conflictos con los fabricantes.

#### **3.2 Alternativas de solución a la problemática planteada**

En un mundo ideal, los colores que vemos en nuestros monitores deberían corresponder con los que se plasman sobre el papel, pero no estamos en ese mundo, son muchos los factores que hacen que los colores que vemos en la pantalla no coincidan con el resultado impreso, siendo el principal hecho, que los monitores utilizan colores aditivos (el espacio de color RGB) para dotar de color a los píxeles que forman la pantalla, mientras que el resultado impreso se consigue mediante colores sustractivos (espacio de color CMYK). Sin embargo, se puede disminuir el riesgo de la siguiente manera:

#### **Actualización de guías de color**

Si la guía de color que utiliza el fabricante es nueva y la de May´s Zona Libre, S.A. es del año 2013 es posible que sus colores hayan dejado de coincidir totalmente y eso puede provocar frustraciones, costes y demoras innecesarias. Una de las cosas que puede hacer para minimizar esta problemática es comprar las guías actualizadas. Pues Pantone recomienda sustituir las guías cada 12-18 meses.

#### **Tener una buena comunicación con el fabricante**

Es imprescindible que entre ambas partes (diseñador y fabricante) se forje confianza y respeto para conseguir un producto basado en la excelencia. En definitiva, un diálogo basado en la transparencia y en la claridad con el fin de evitar situaciones complejas.

Sin duda, la solución para este escenario está en la búsqueda del equilibrio y en la construcción de una comunicación enriquecedora entre ambas partes para obtener los resultados esperados.

**Hacer una prueba de color imprimir** una prueba de color en impresión laser y en el papel más cercano al que se va a utilizar en el arte final para realizar una previsualización de cómo aparecerán los colores, luego de esto, se puede comparar con las guías de color para estar más seguros de que es el color correcto para poder enviarlo a reproducir.

#### **CONCLUSIONES**

El período de tiempo transcurrido en la realización de la pasantía de extensión ocupacional profesional realizada en May´s Zona Libre, S.A. constituye una gran experiencia, es una prueba que determina hasta qué grado los conocimientos adquiridos en la Universidad de Ciencia y Tecnología – UNICYT corresponden con los conocimientos planteados a lo largo del desarrollo de los estudios.

Con la experiencia que actualmente poseo al desarrollar la pasantía de extensión profesional ocupacional, respaldo los conocimientos adquiridos, pues me permite sentirme a la par de profesionales eficientes de larga trayectoria como con los que pude interactuar; mis actuales conocimientos de diseño gráfico me dejan ver que además de conceptos formativos que se adquieren durante los estudios, puedo generar mensajes de comunicación visual concretos, y piezas gráficas que aportan sustancial y eficazmente en mi desarrollo profesional además del personal.

El desarrollo de la pasantía en el ámbito de aprendizaje es excelente porque permite afianzar los conocimientos de diseño como lo son organizar, dirigir y controlar las comunicaciones visuales que el diseñador en su rol debe crear, así como la relación con exigencias que se presentarán al momento se ejercer la carrera profesionalmente. Reforcé mi responsabilidad, el ser puntual, ordenada, diligente, investigadora, curiosa del saber y por sobre todo honesta. Estos son grandes valores que complementé durante mi paso por UNICyT.

#### **RECOMENDACIONES**

En mi corta participación en May´s Zona Libre, S.A. no se presentó ningún inconveniente, recomiendo a todas las personas que deseen ser profesionales y capacitarse en el área del diseño gráfico que, de ser posible, realicen una pasantía con todo entusiasmo, respeto y confianza para incrementar su seguridad en el desempeño laboral con el que se encontrarán al ser titulados profesionalmente.

Recomiendo a los estudiantes que requieren hacer pasantía de extensión ocupacional profesional, buscar para el desarrollo de esta, empresas sólidas, que ojalá tengan ya creado su departamento de diseño, que les permitan al igual que a mi, sentirse acogidos como parte de un equipo creativo, pues esto permite que el paso entre la universidad y la vida laboral sea mucho más dinámico, y no se generen ansiedades sobre si será que podemos o no realizar el trabajo como corresponde.

Es importante que cuando se involucra a un estudiante (pasante) en una empresa para realizar su práctica profesional, se le brinde todo el apoyo posible con buena comunicación entre la universidad y la empresa, se le reconozcan sus esfuerzos, sus aptitudes para lograr un mejor aprendizaje y se mantenga la confianza en ellos. Fue lo que yo sentí y estoy muy satisfecha con mis logros.

#### **REFERENCIAS DE FUENTES DE INFORMACIÓN**

Frascara, J. (2000) Diseño gráfico para la gente. Ediciones Infinito. Buenos Aires. Argentina.

Tapia Mendoza, A. (2004) Hacia una definición del diseño gráfico. Universidad Autónoma de Ciudad Juárez Instituto de Arquitectura, Diseño y Arte Departamento de Diseño. México.

**www.idi-unicyt.org/biblioteca/**

**www.mayszl.com**

# **ANEXOS**

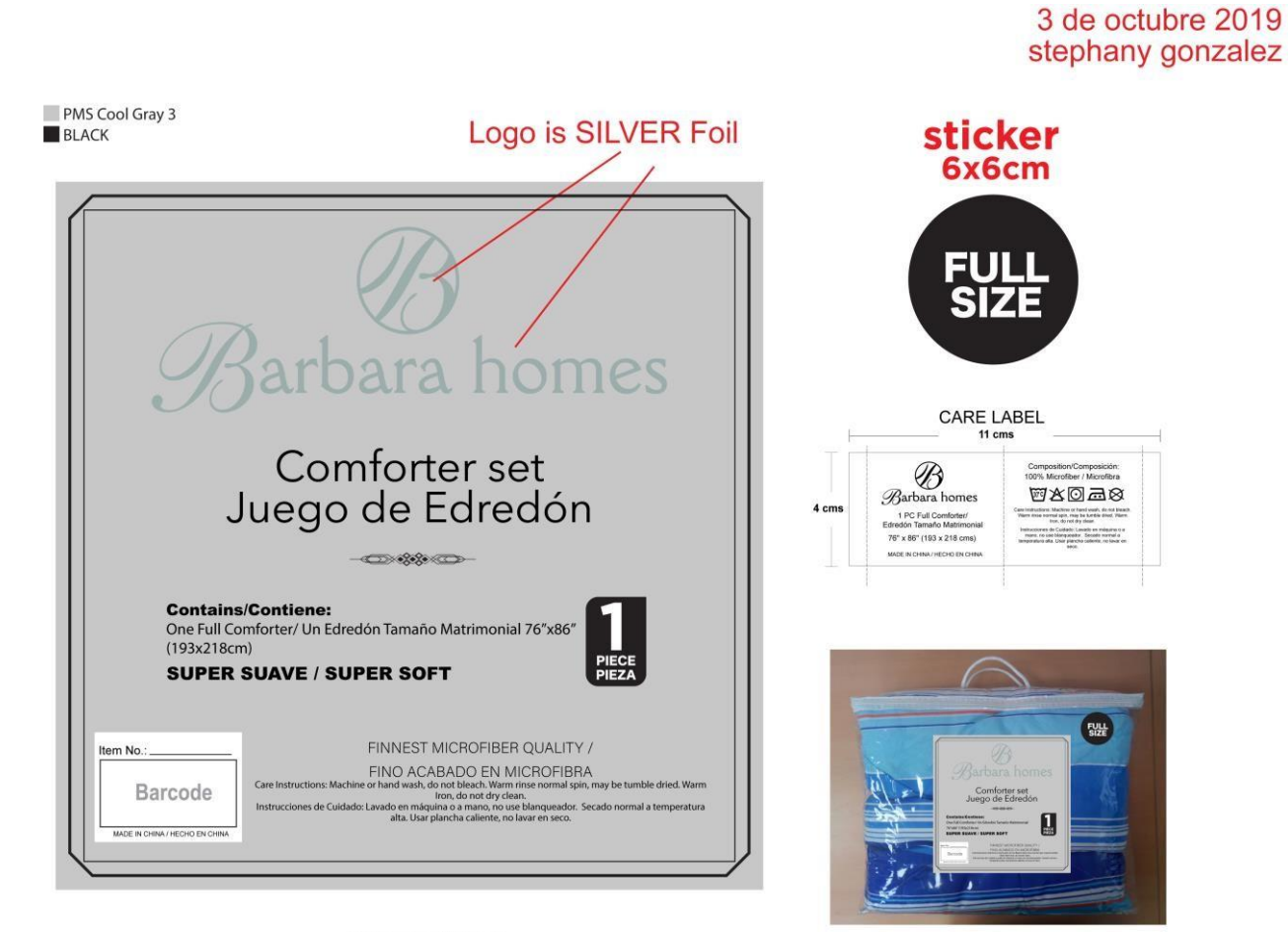

25cmx25cm

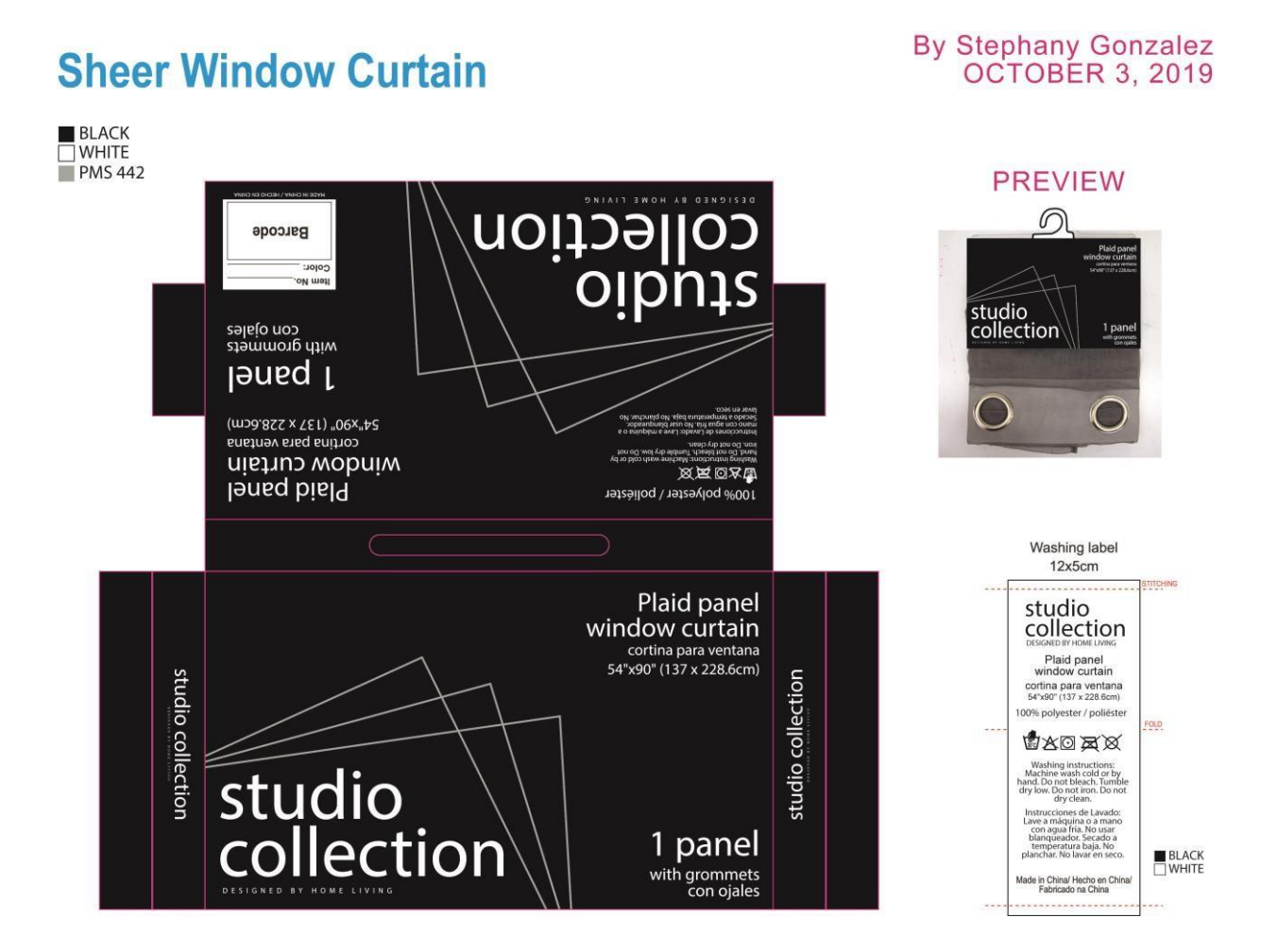

**Anexo B.** Empaque para pedido de cortinas MX19MZ002.

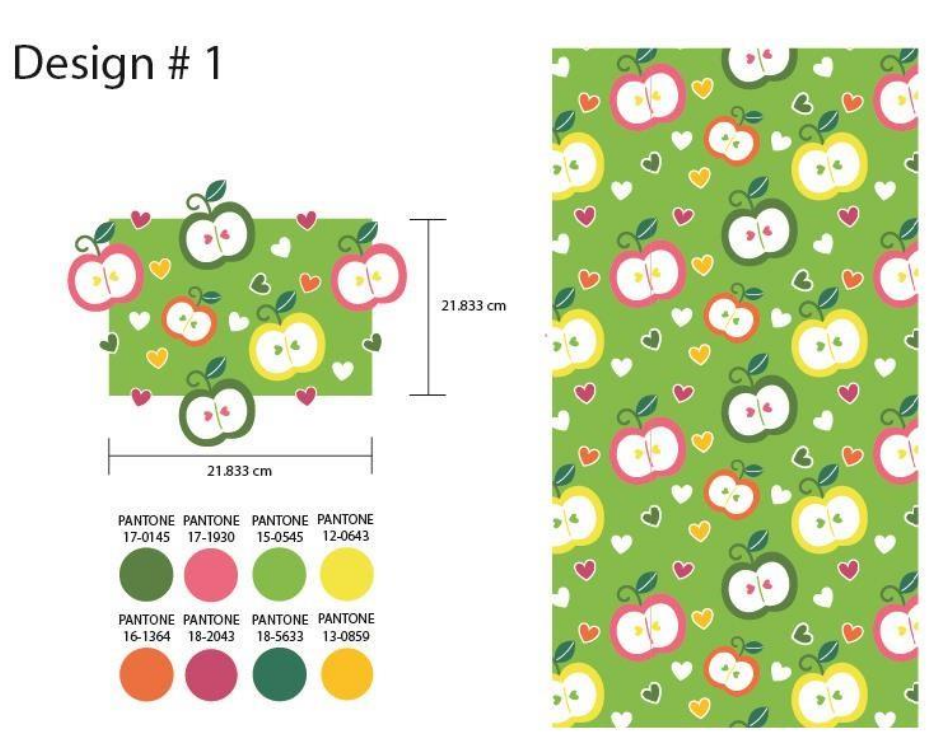

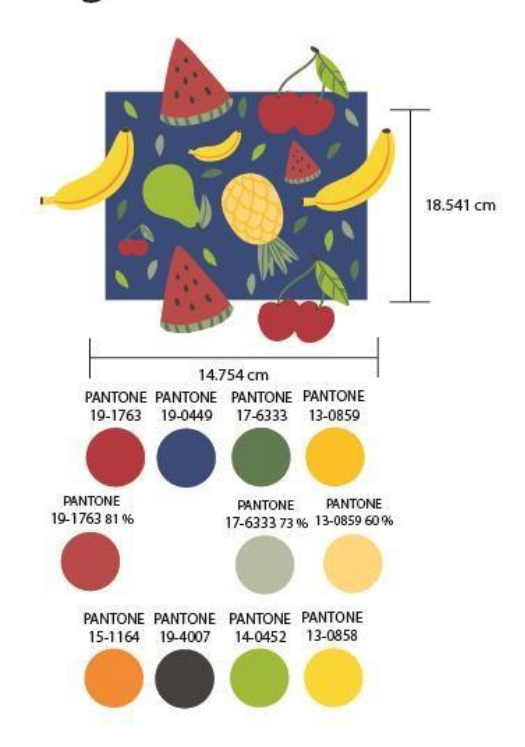

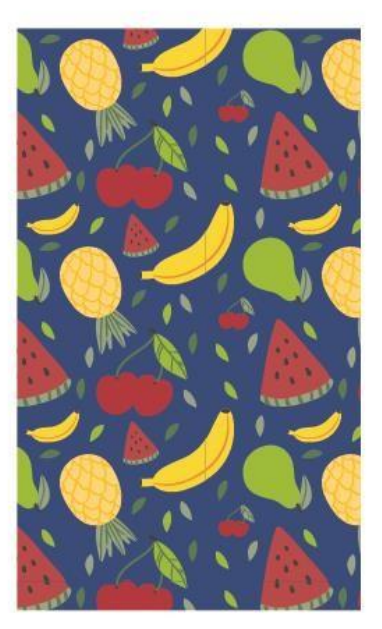

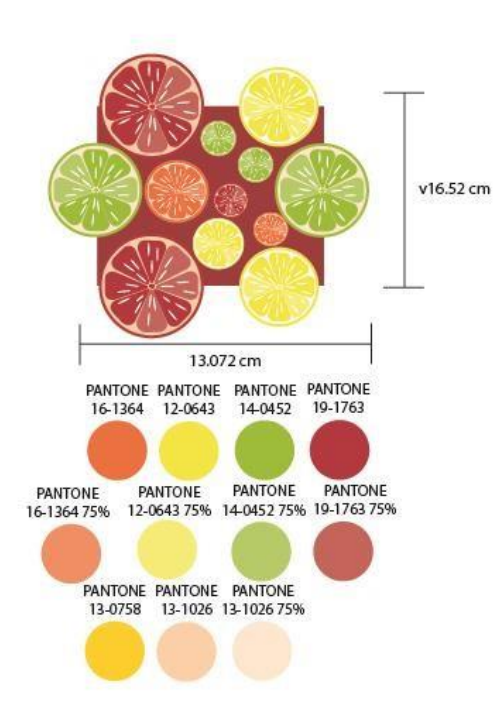

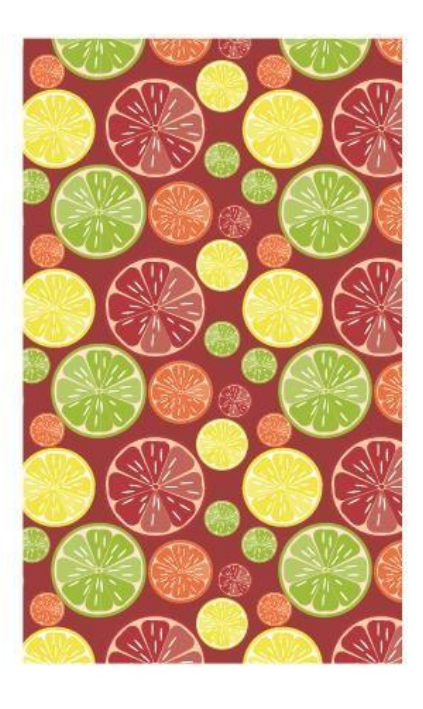

Design #4

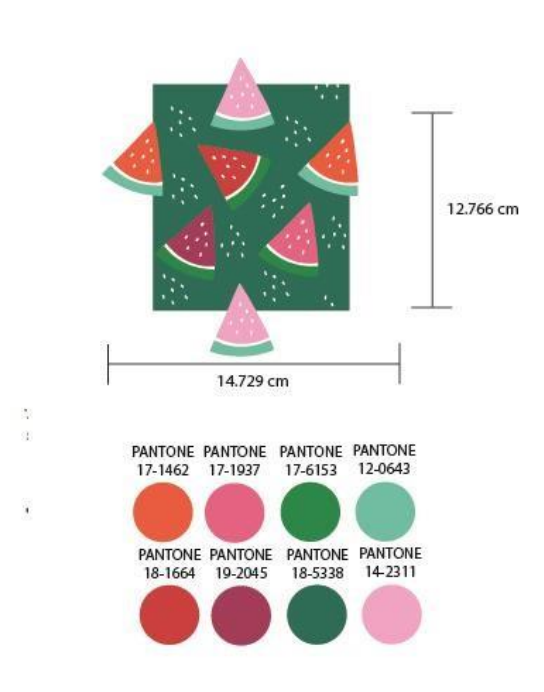

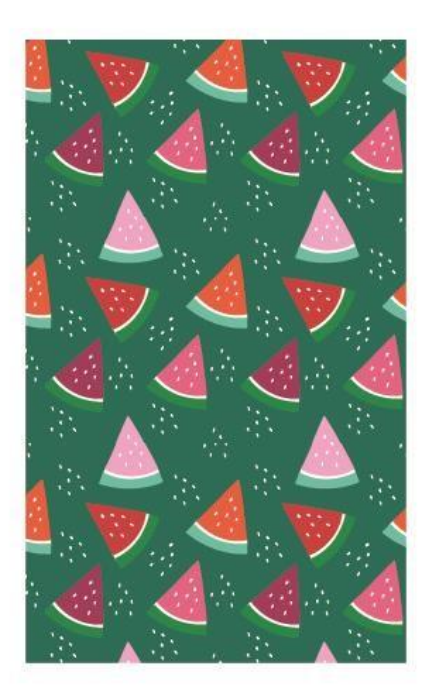

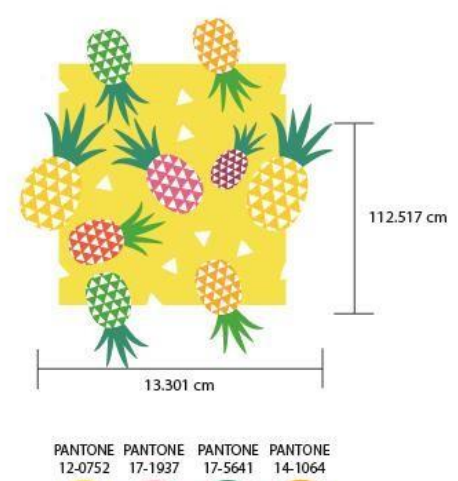

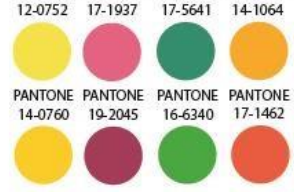

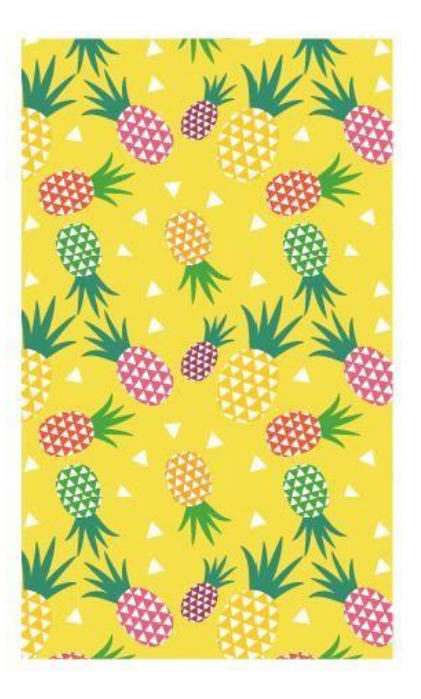

## Design# 6

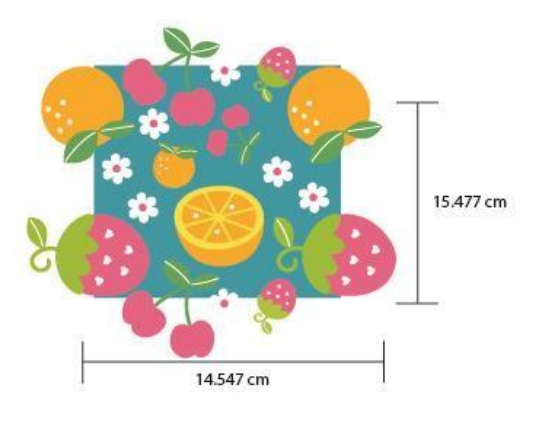

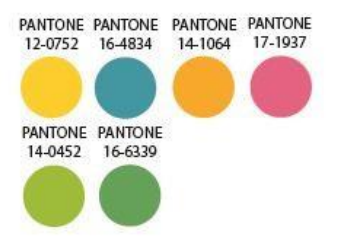

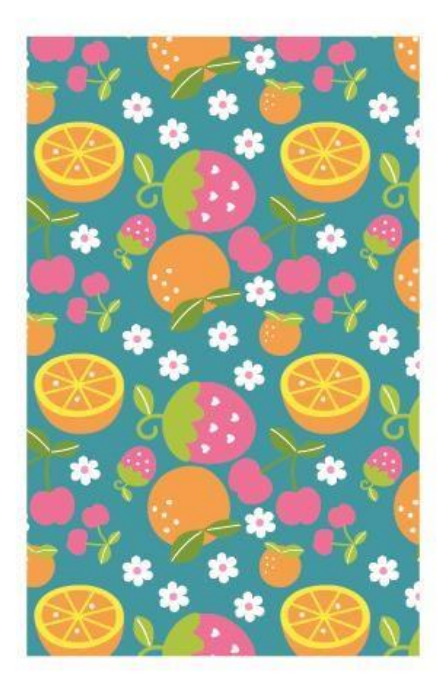

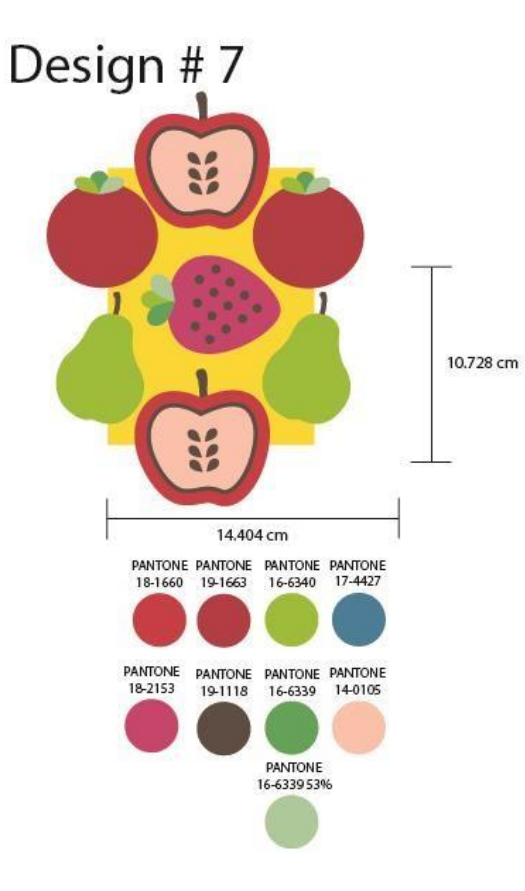

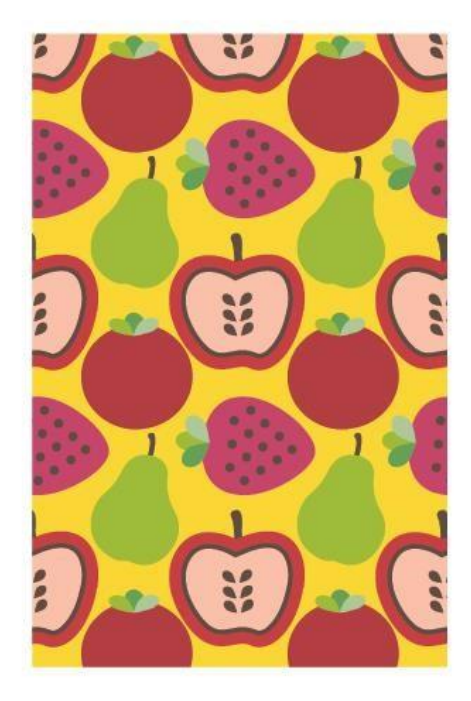

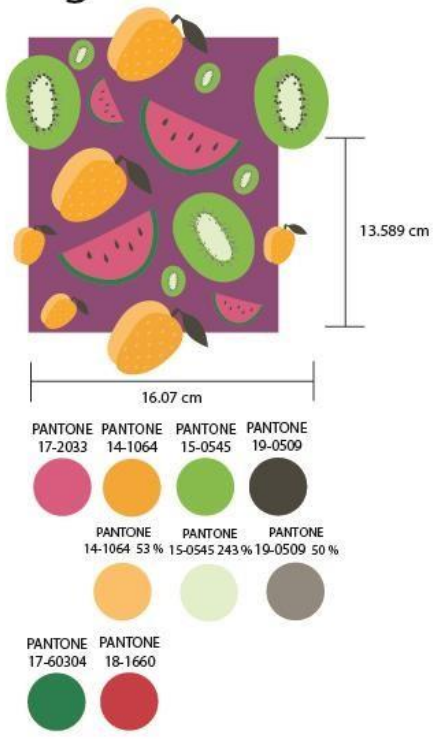

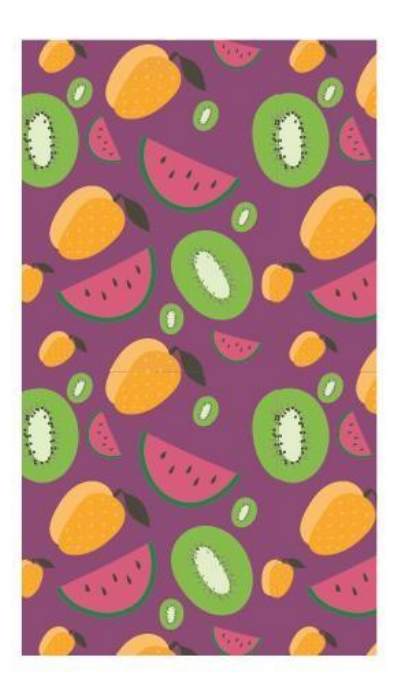

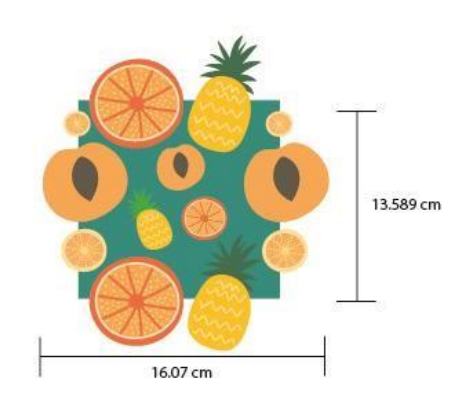

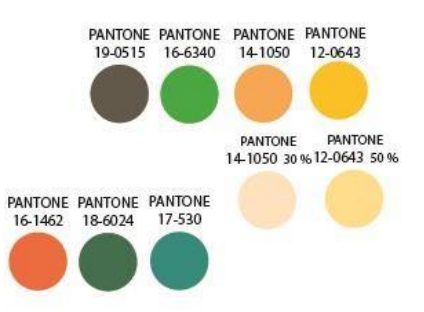

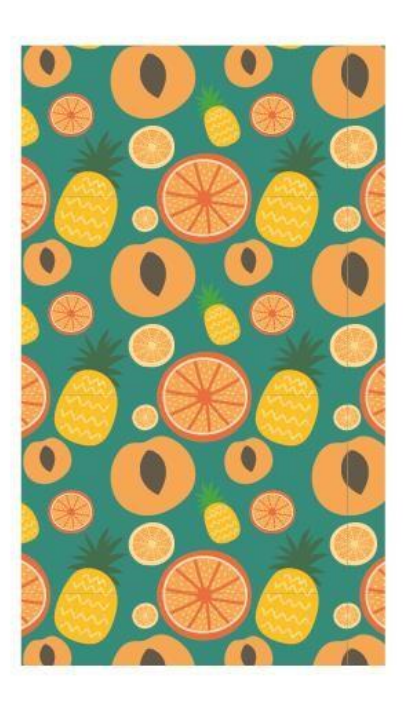

## Design #10

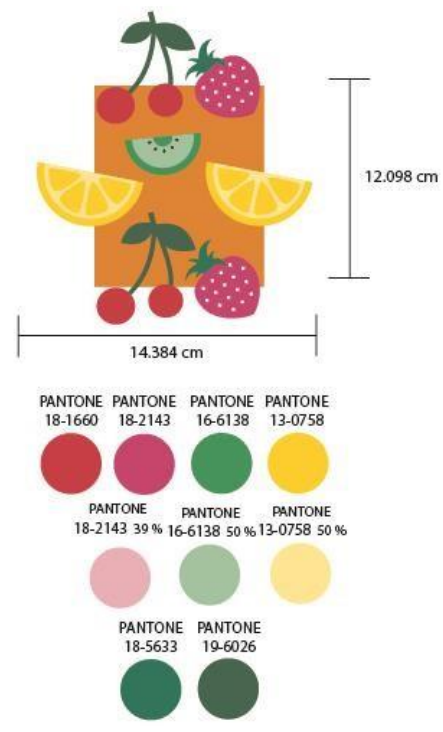

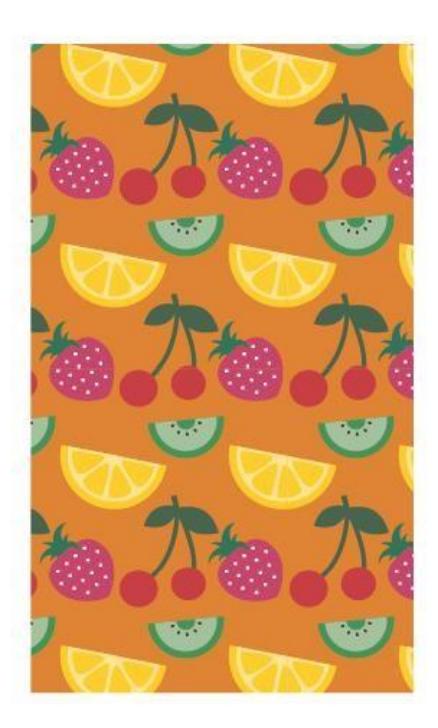

#### **THREE SHEET** THREE S E T SHEET <u> Šxdax</u>  $\overline{T}$  W I N m. S E T  $\overline{a}$ **Law for the land Learning and**<br>Learning and the Marine Street and The Marine<br>Street and the state and Parties BARCOOR<br>GOES HERE TWIN example back front side side

**COLOR COMBOS** 

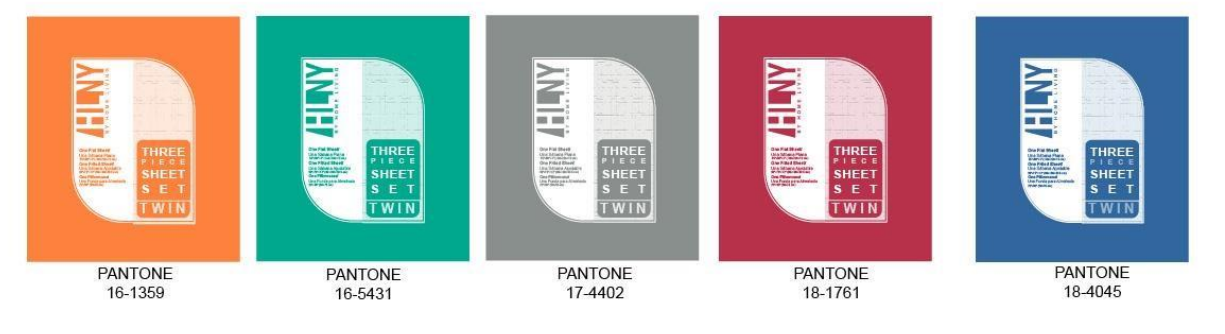

# stephany gonzalez

8 de octubre 2019

**Anexo E.** Diseño de caja para parlantes para cliente COOPEFYL.

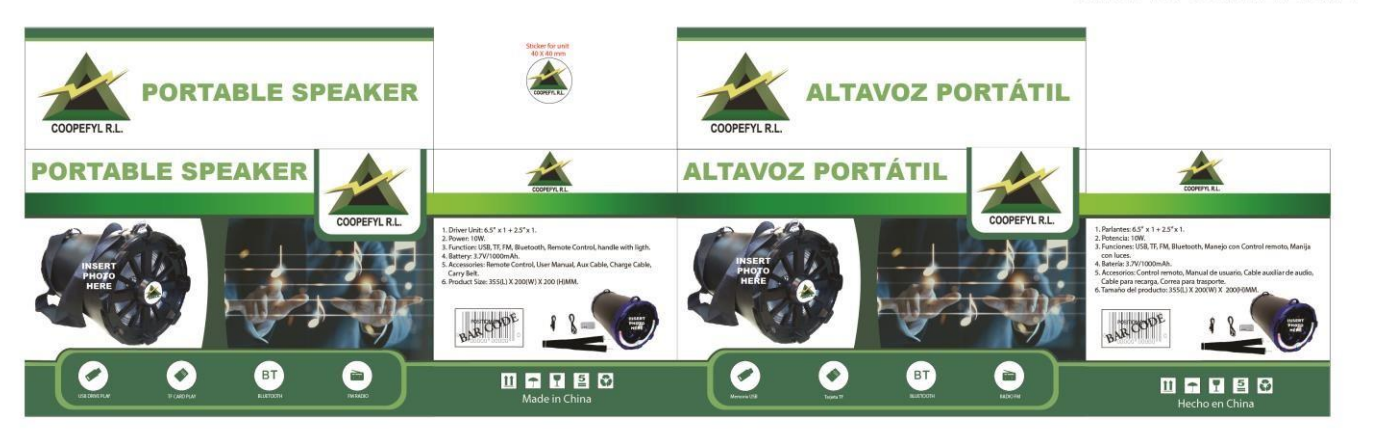

#### 25/10/2019 STEPHANY GONZALEZ DIAZ

**Anexo F.** VT-108/2019, Diseño de sticker para Plastic storage box.

8x6cm

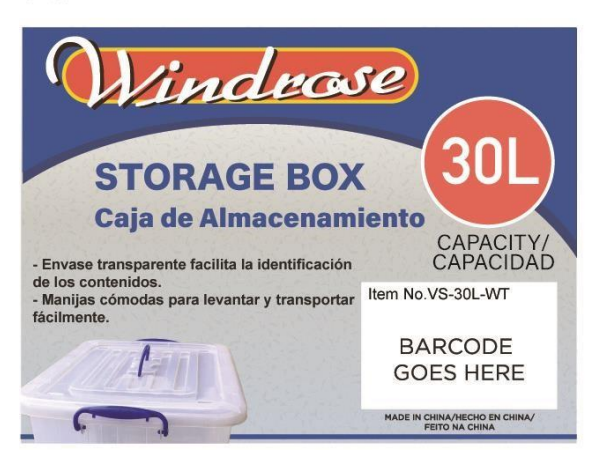

8x6cm

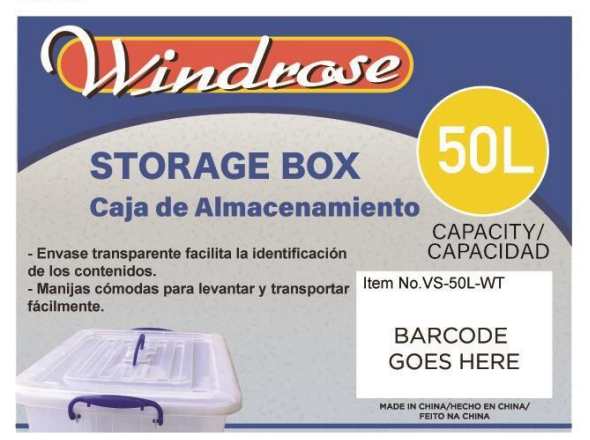

8x6cm

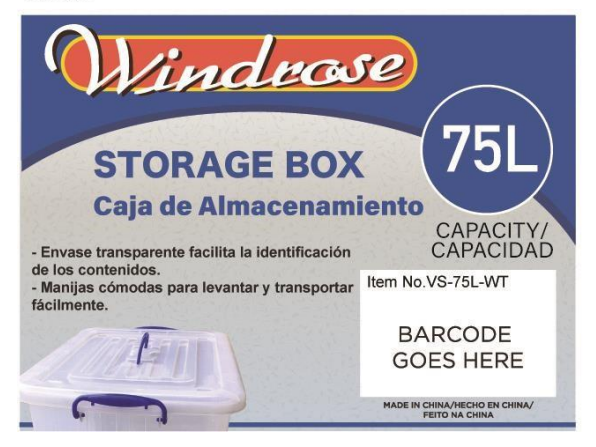

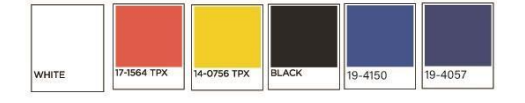

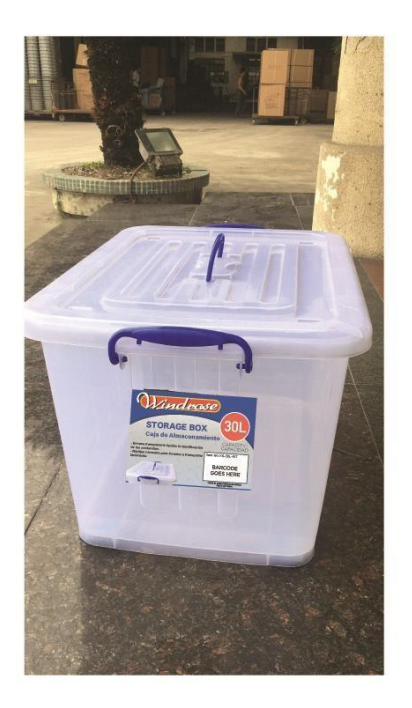

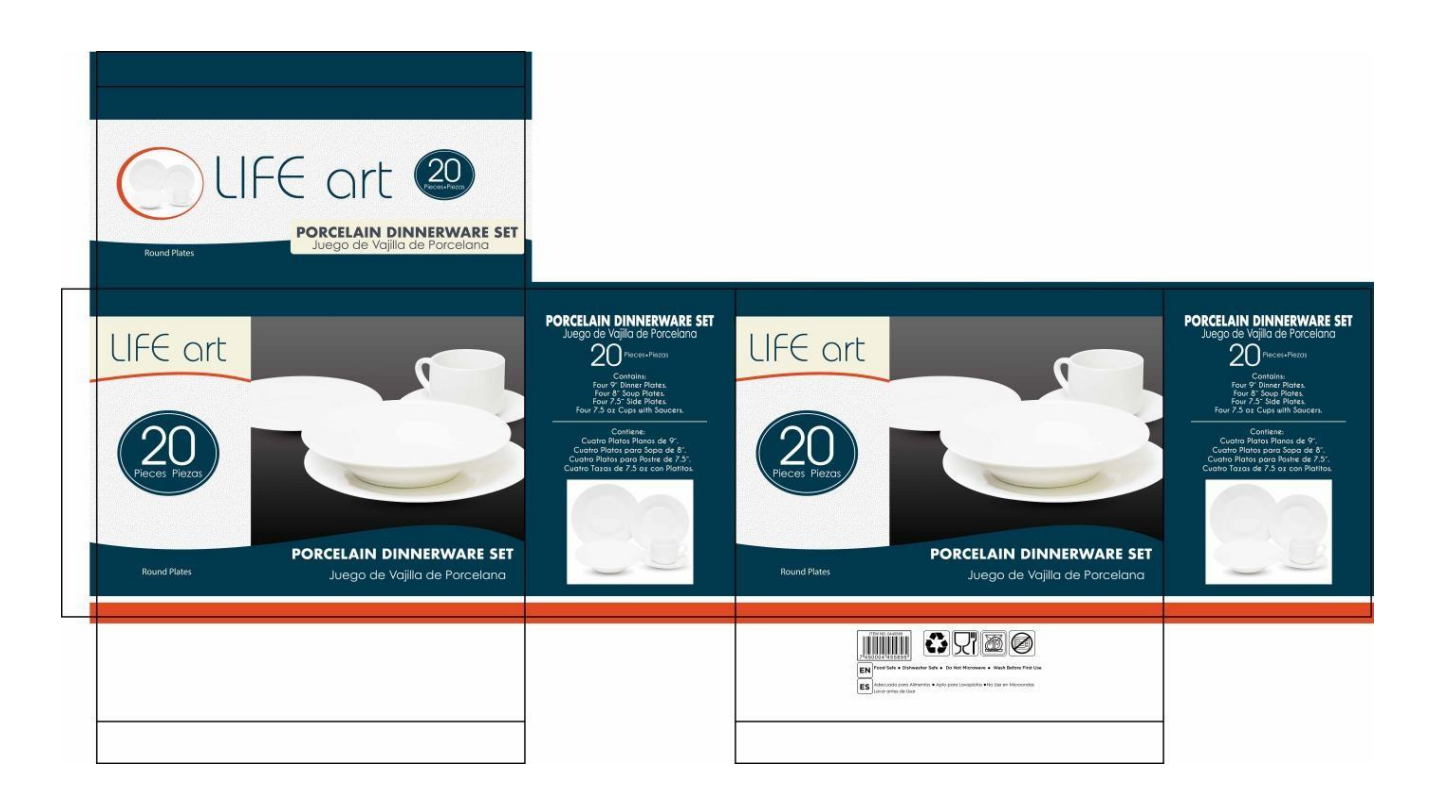

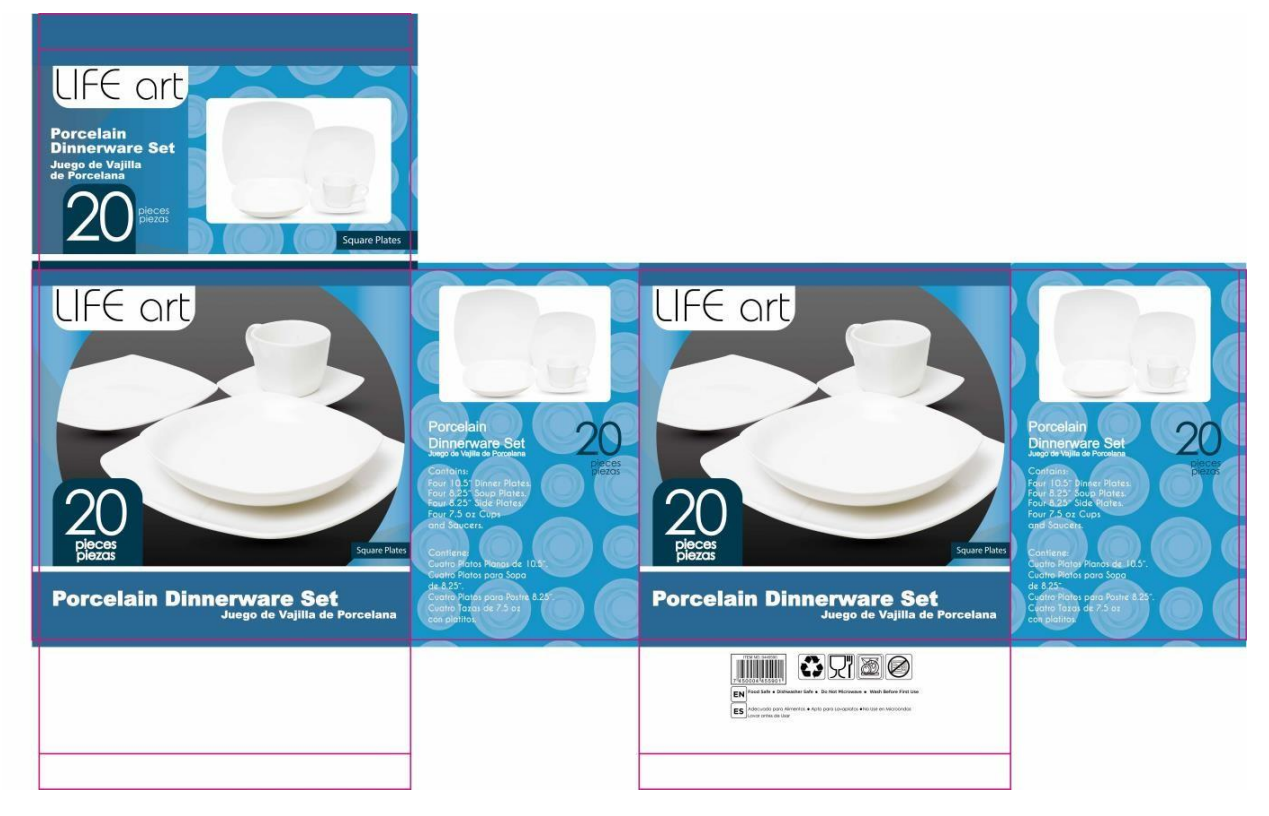

**Anexo G.** SC/19/NA149, Diseño de 2 cajas para sets de vajillas.

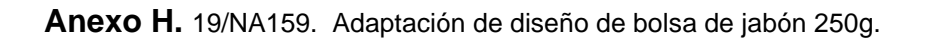

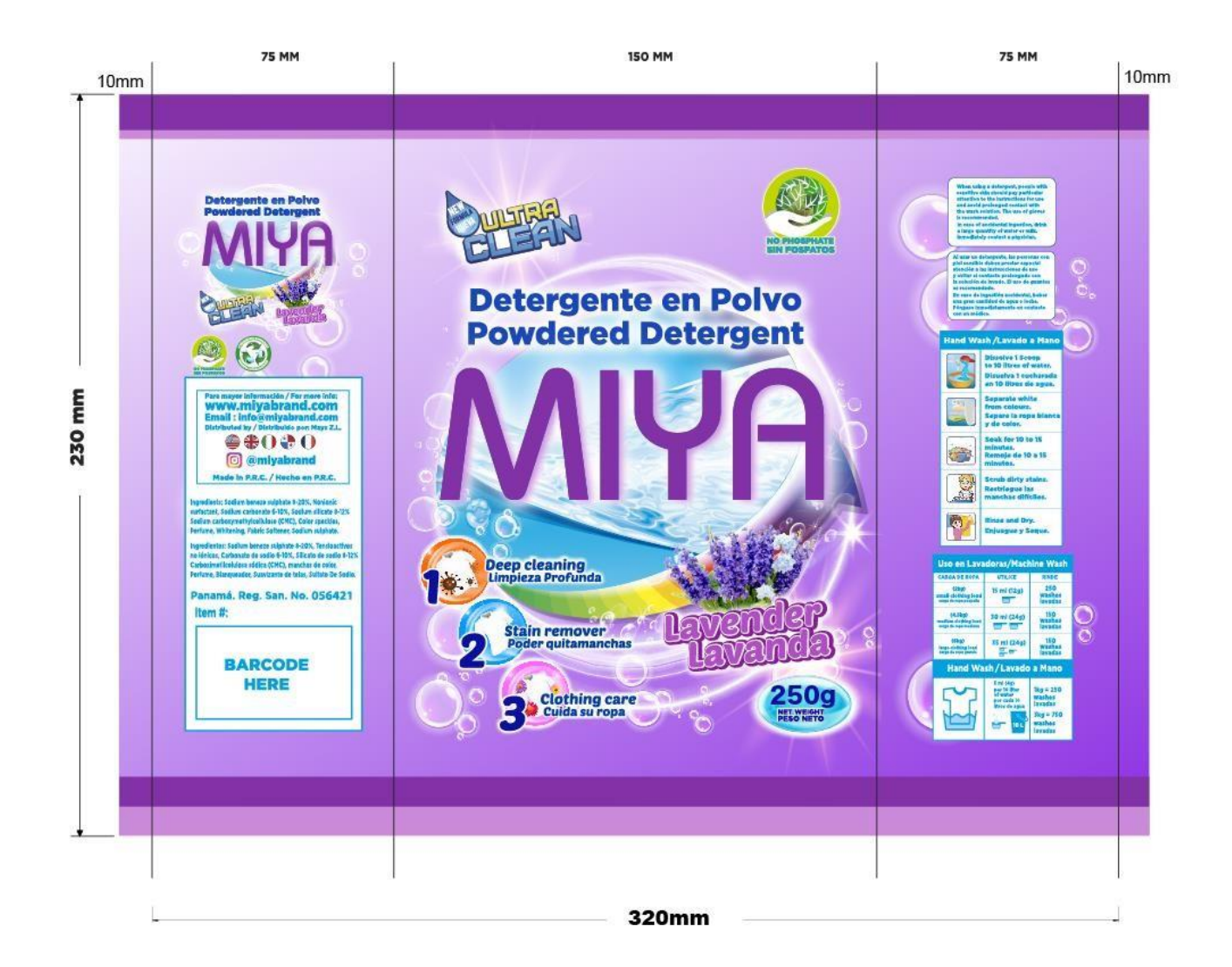

#### **Anexo I.** Concepto para etiquetas de frijoles enlatados XF19109**.**

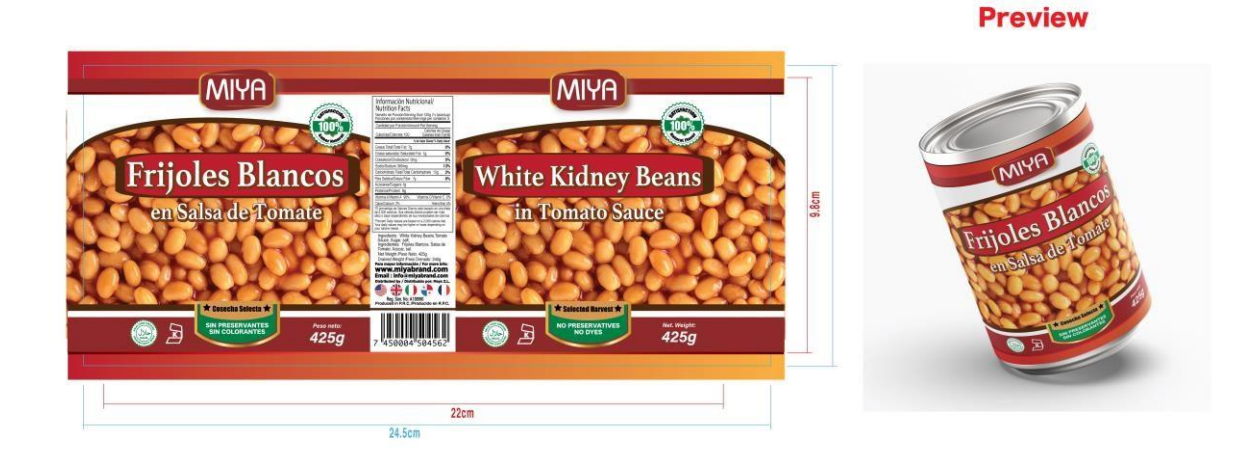

**Preview** 

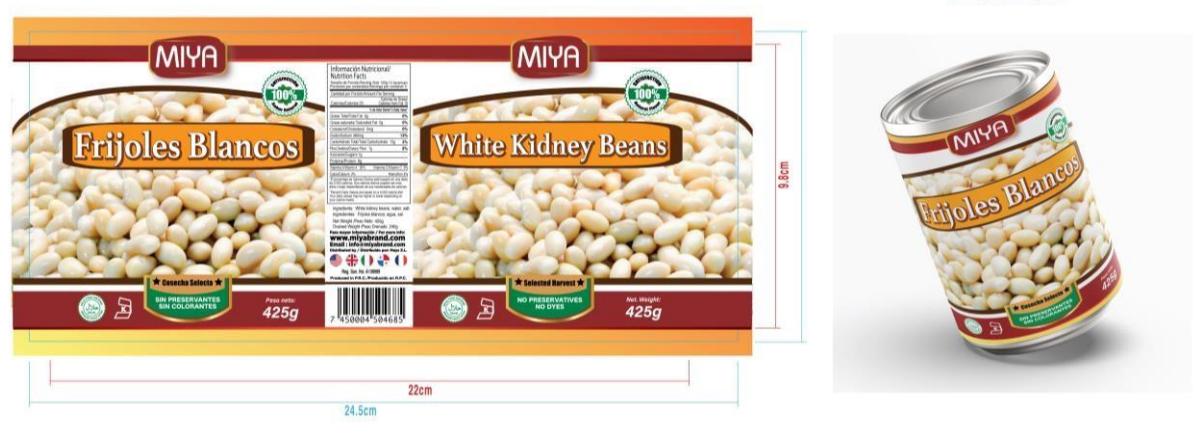

**Preview** 

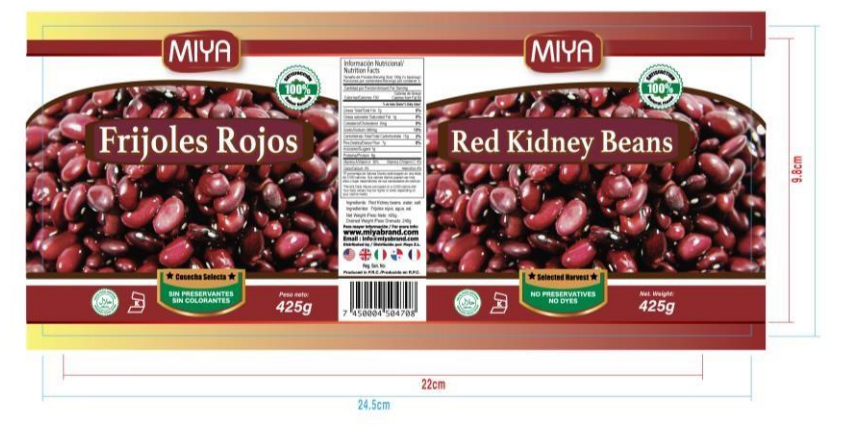

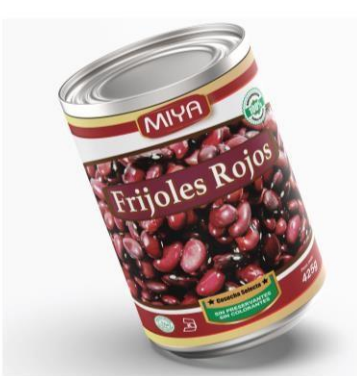

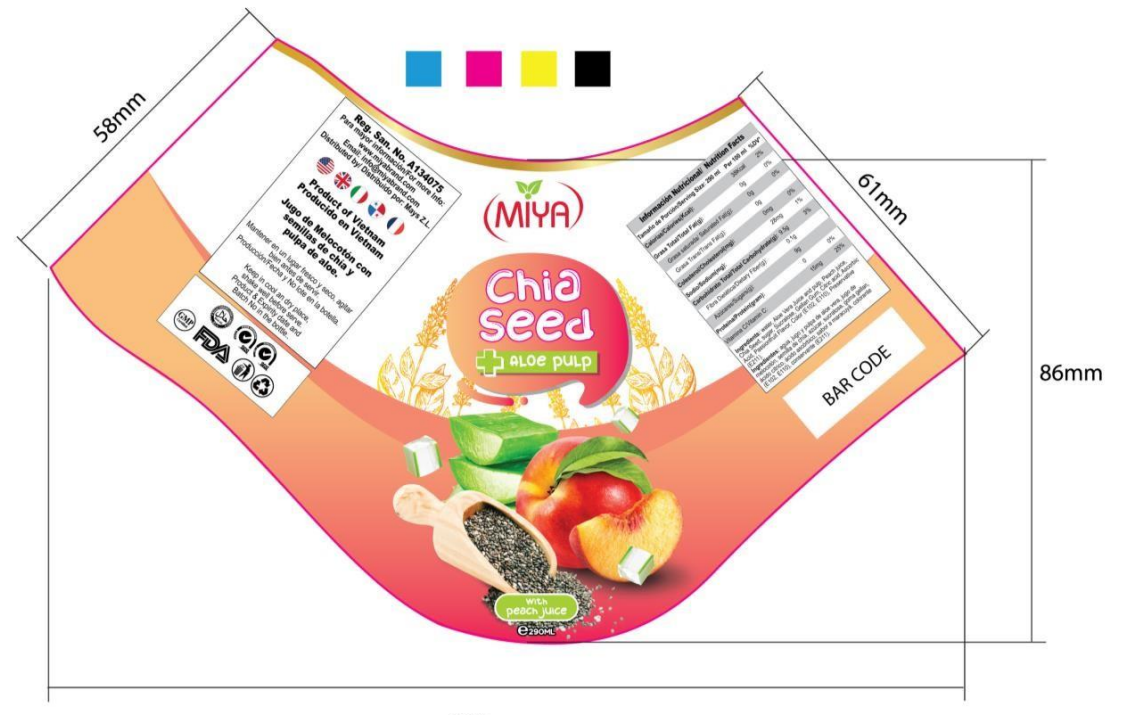

**Anexo J.** Corrección de etiquetas jugos chía con aloe PI Berty-05.

164mm

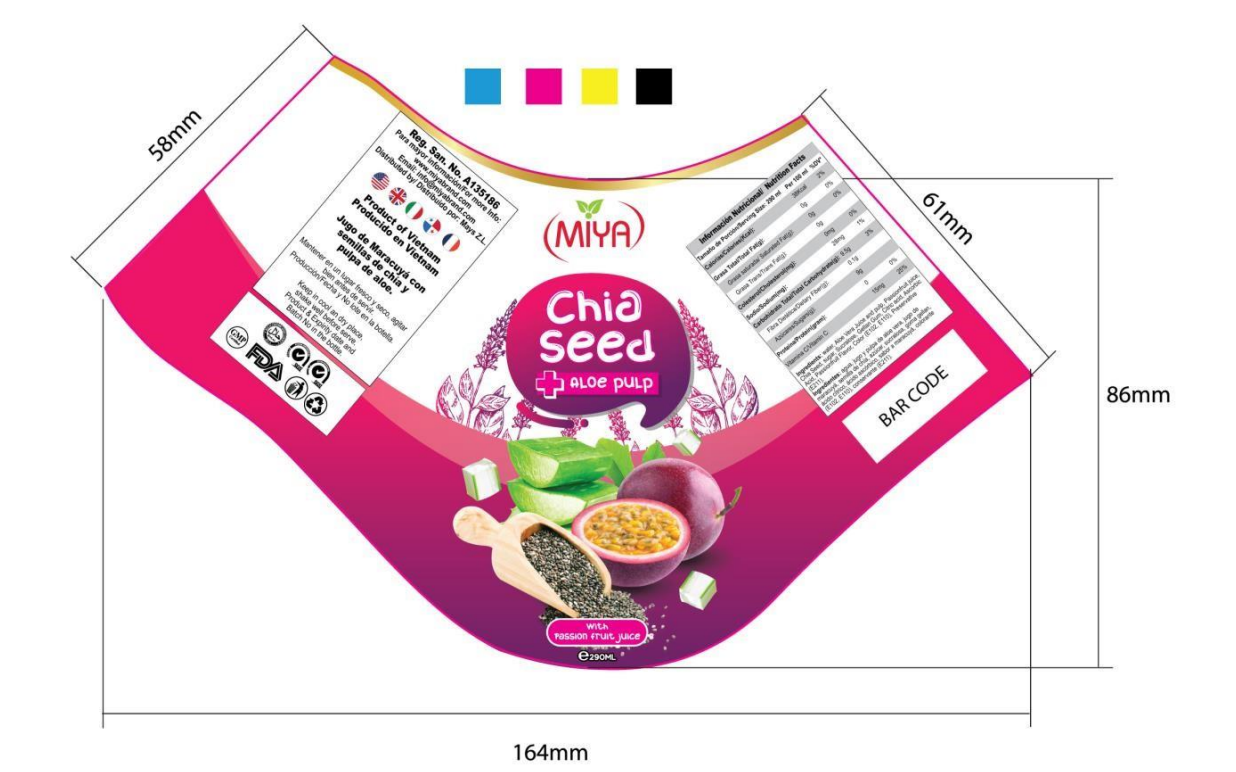

45

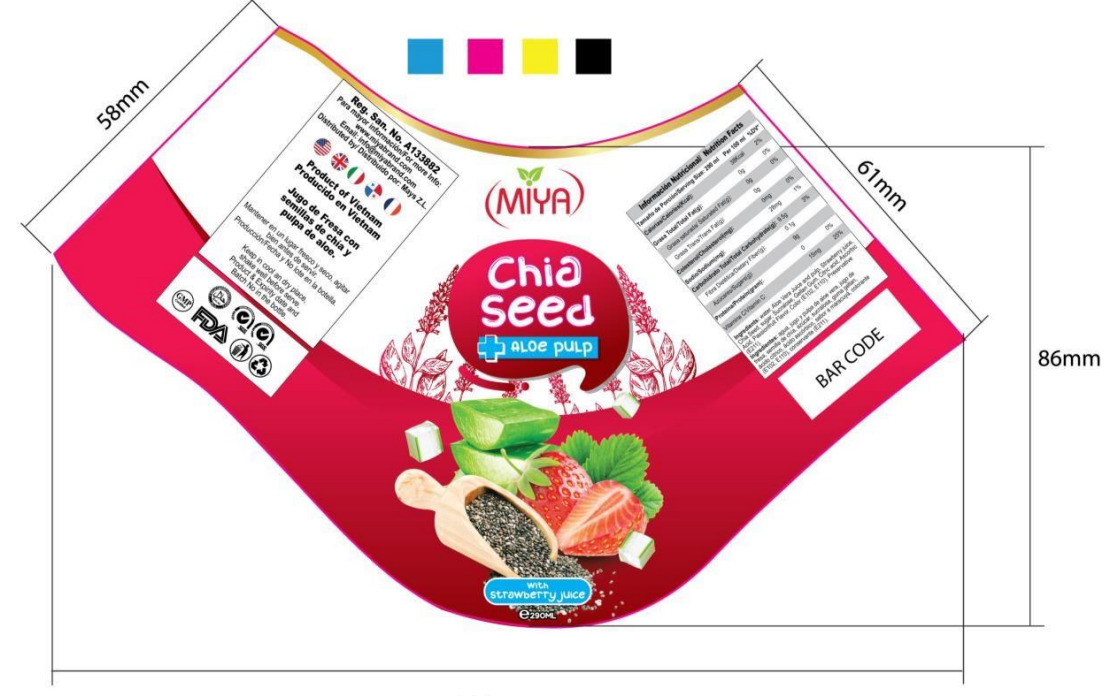

164mm

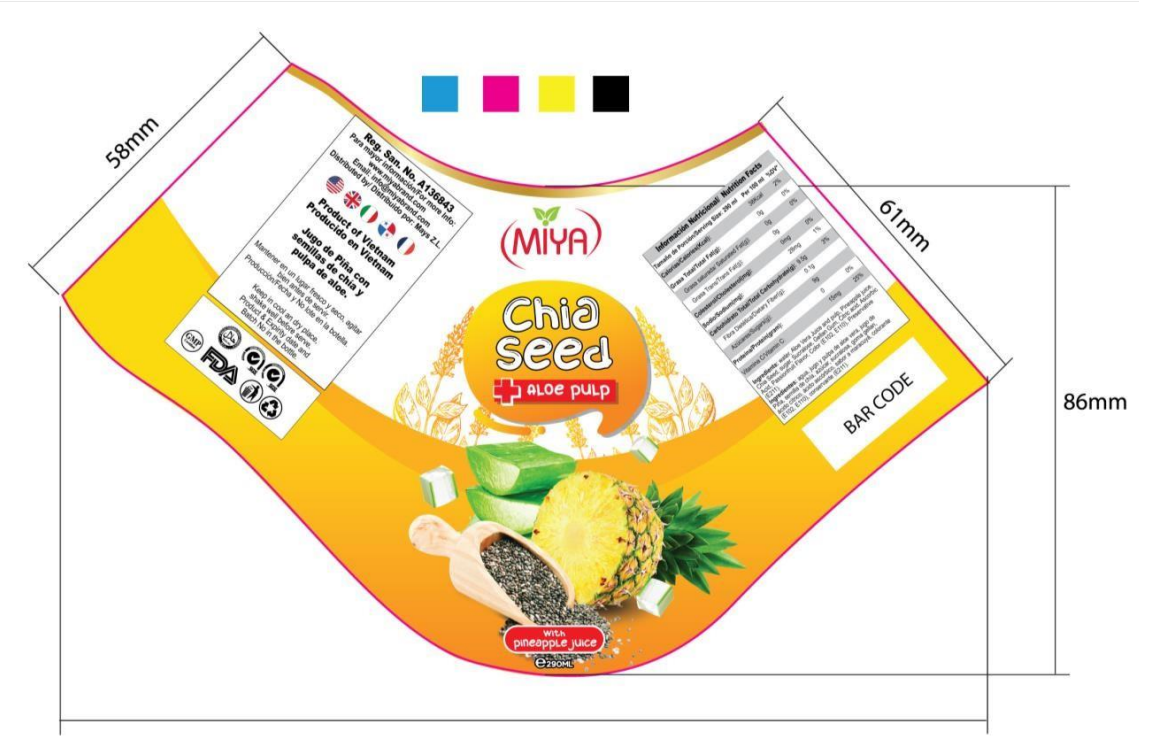

164mm

**Anexo K.** Concepto para etiquetas de salsa de tomate enlatada XF19113.

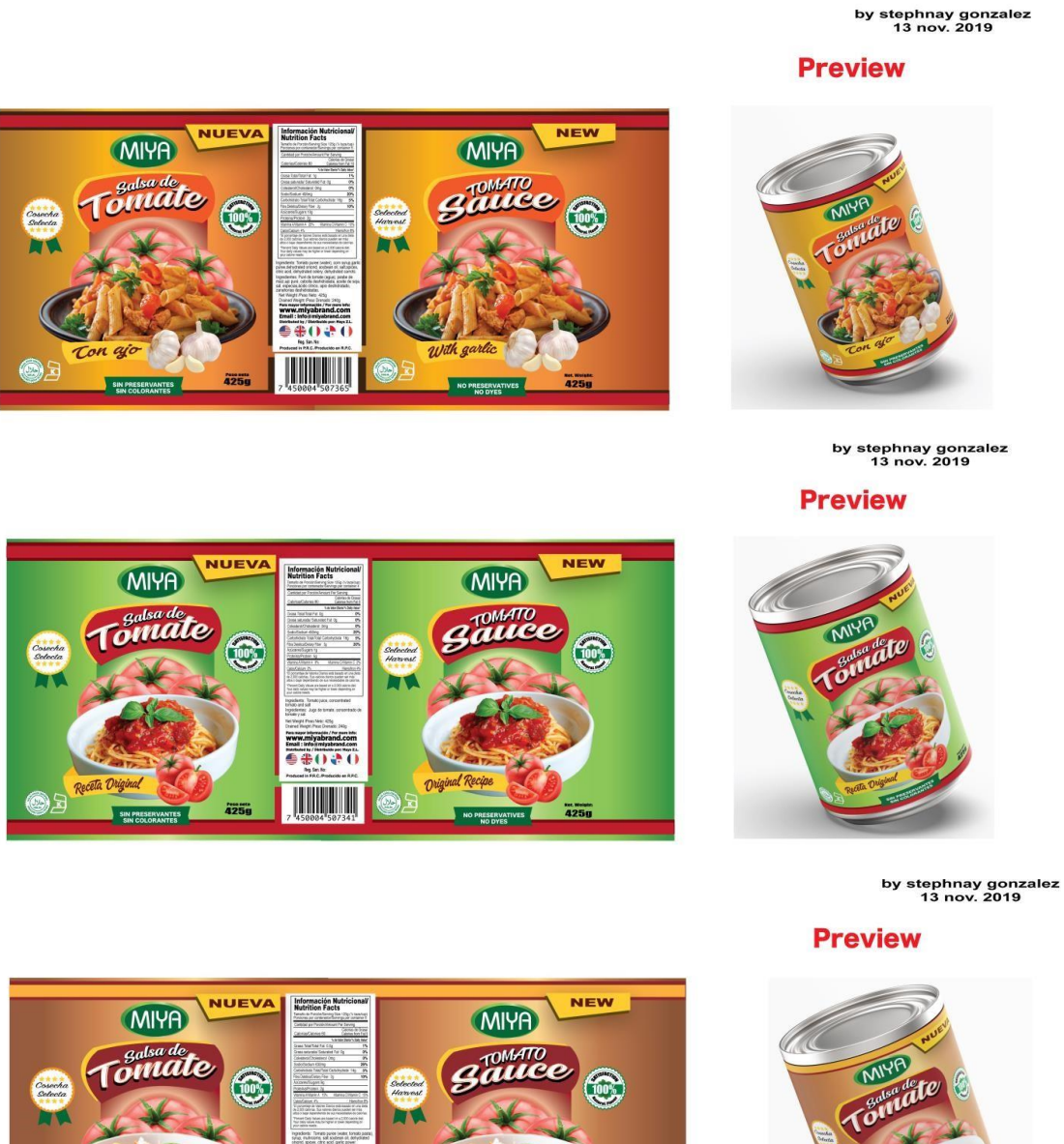

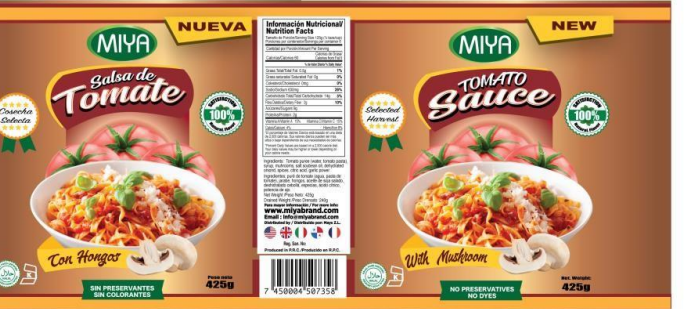

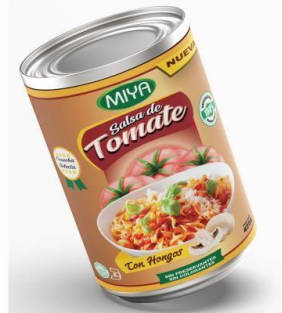

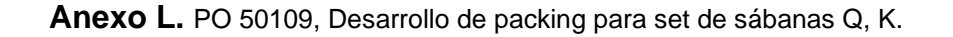

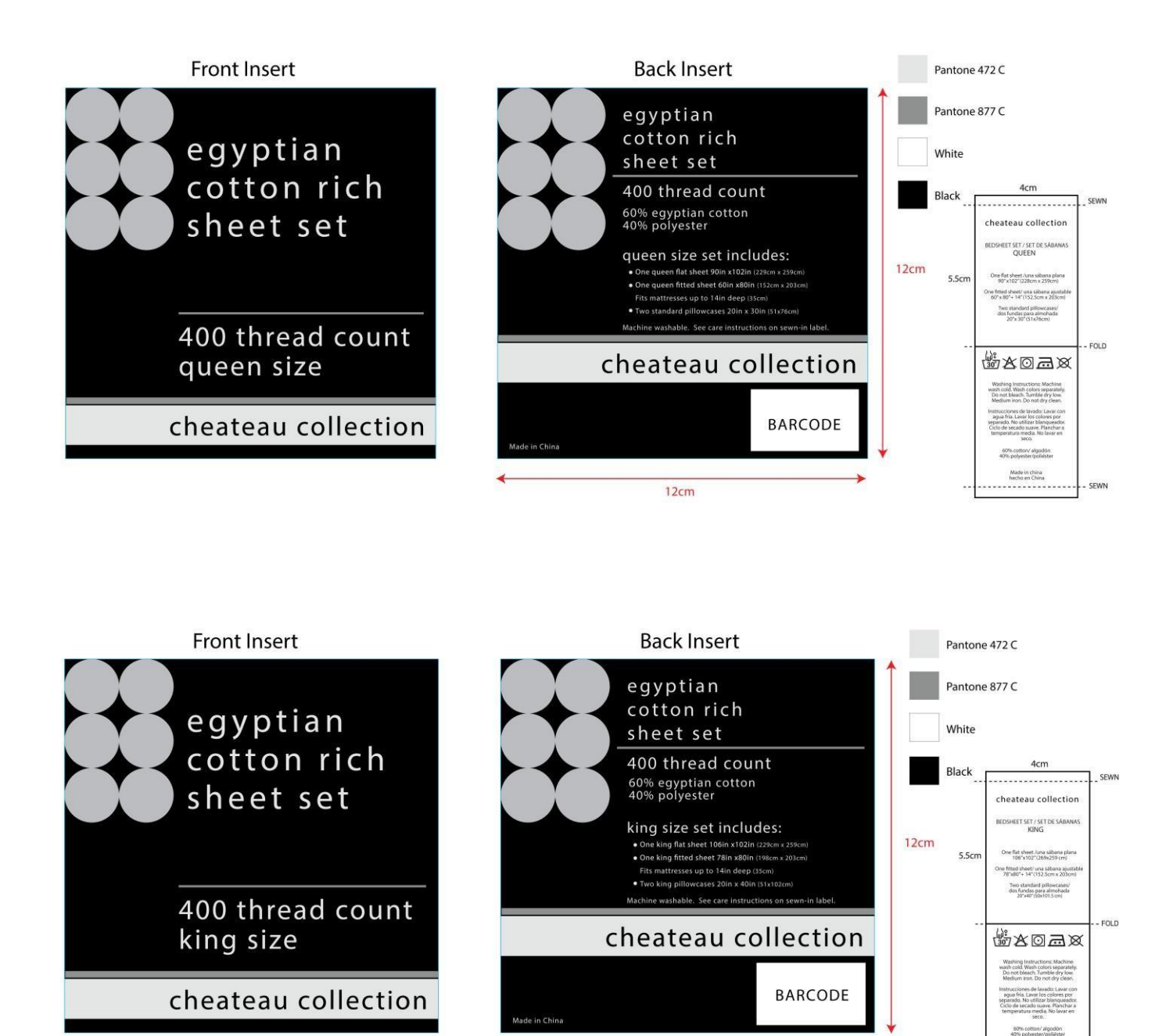

 $12cm$ 

48

Made in china<br>hecho en China<br>= = = = = = = = = = = = =

- SEWN

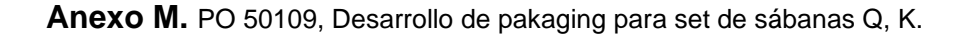

7CM

1.2 CM

7CM

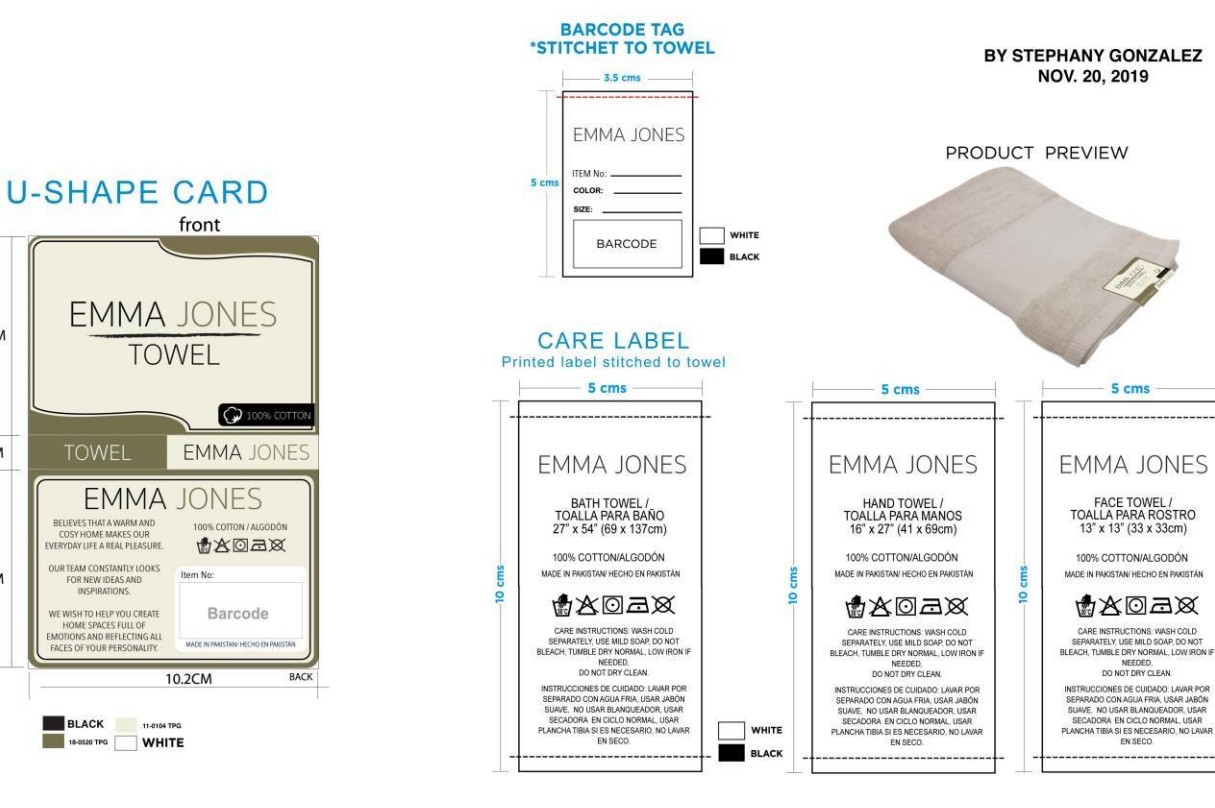

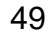

**Anexo N.** SC/19/NA161. Color paper para shopping cart El Machetazo.

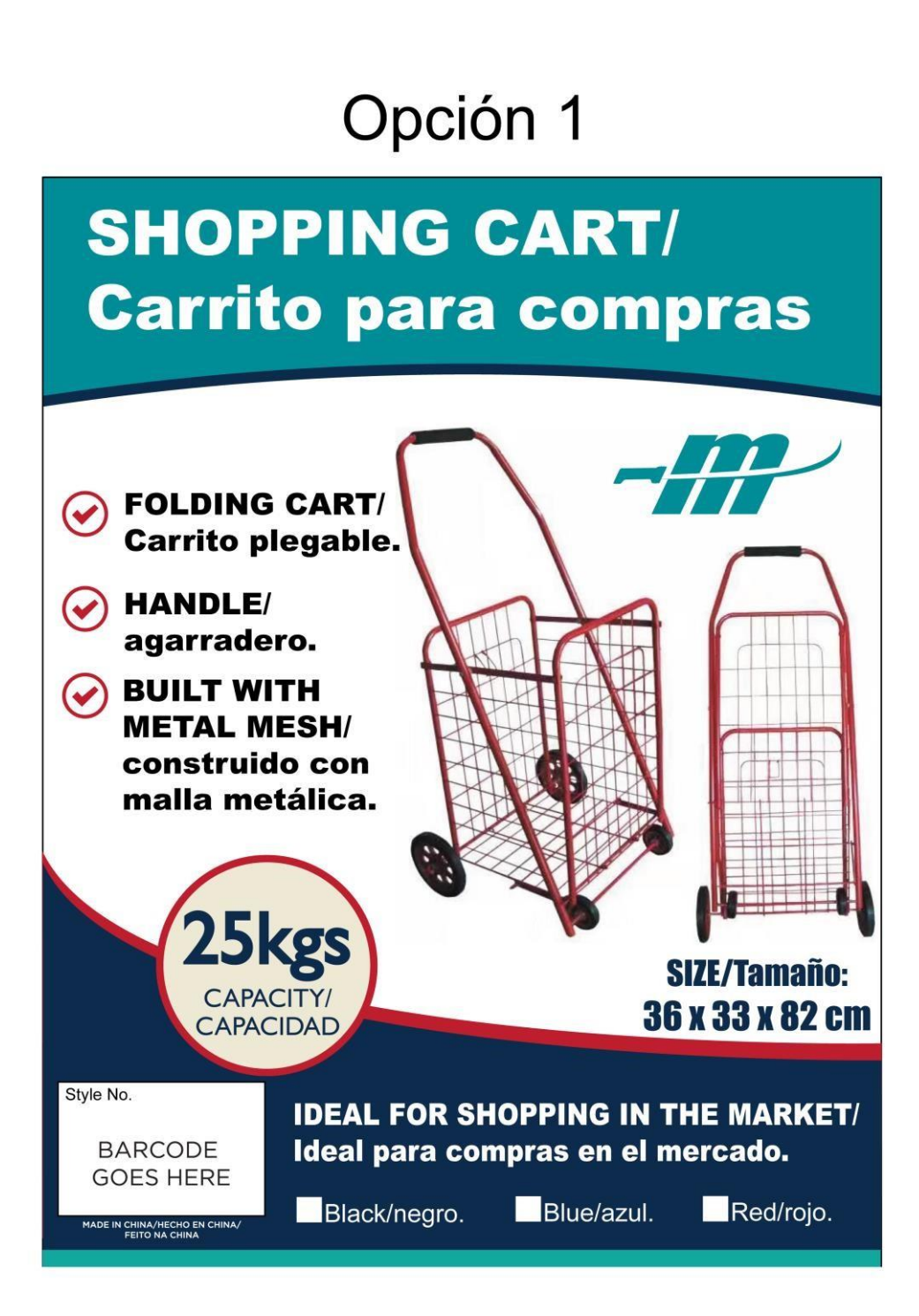

**Anexo O.** SC/19/NA177. Color sticker para papel adhesivo El Machetazo.

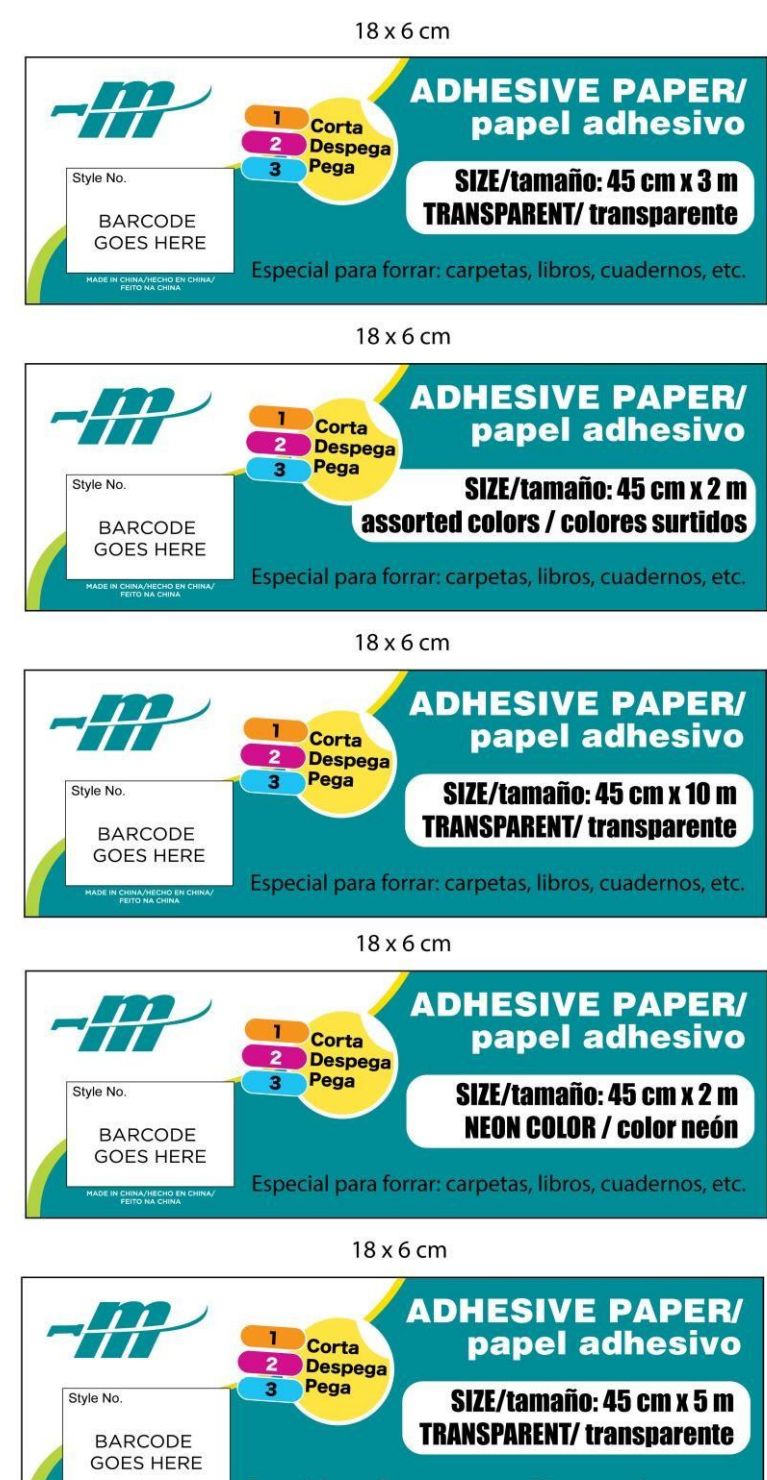

Especial para forrar: carpetas, libros, cuadernos, etc.

**Anexo P.** Modelo de informe de actividades de grado y pasantía profesional.

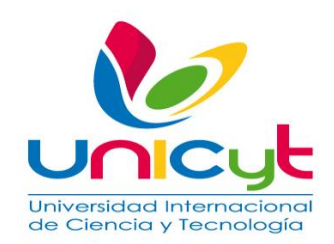

#### **UNIVERSIDAD INTERNACIONAL DE CIENCIA Y TECNOLOGÍA FACULTAD DE CIENCIAS ADMINISTRATIVAS, EMPRESARIALES Y DE NEGOCIOS**

#### **INFORME DE ACTIVIDADES DE TUTORÍA**

**Estudiante:** Stephany Gonzalez Diaz. Cédula de identidad No. 8-904-1252

**Tutora**: Profesora Mónica Gamboa de Champsaur. Documento, No. E-8-101371

**Correo electrónico del participante**: \_\_\_\_\_\_\_\_\_\_\_\_\_\_\_\_\_ Celular No. \_\_\_\_\_

**Título tentativo del trabajo de grado (TG) y de pasantía profesional (PEOP**). El Diseño Gráfico en May´s Zona Libre, S.A.

**Línea de Investigación**: Diseño Gráfico y Comunicación Visual.

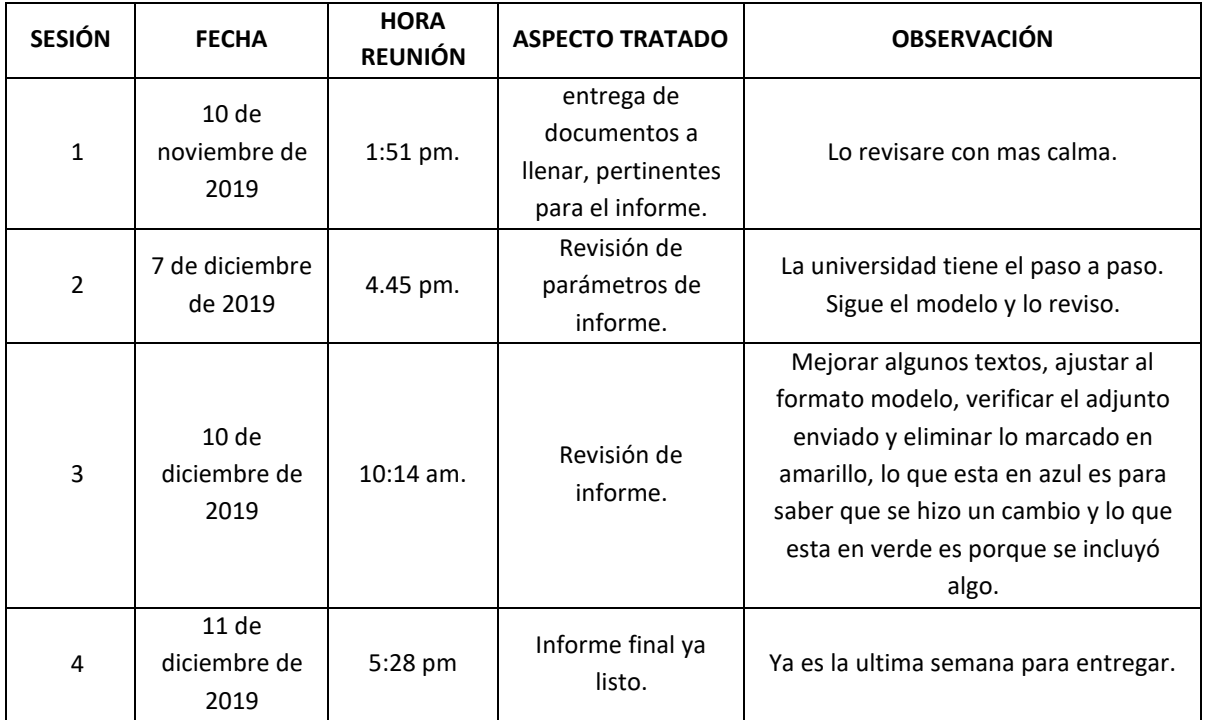

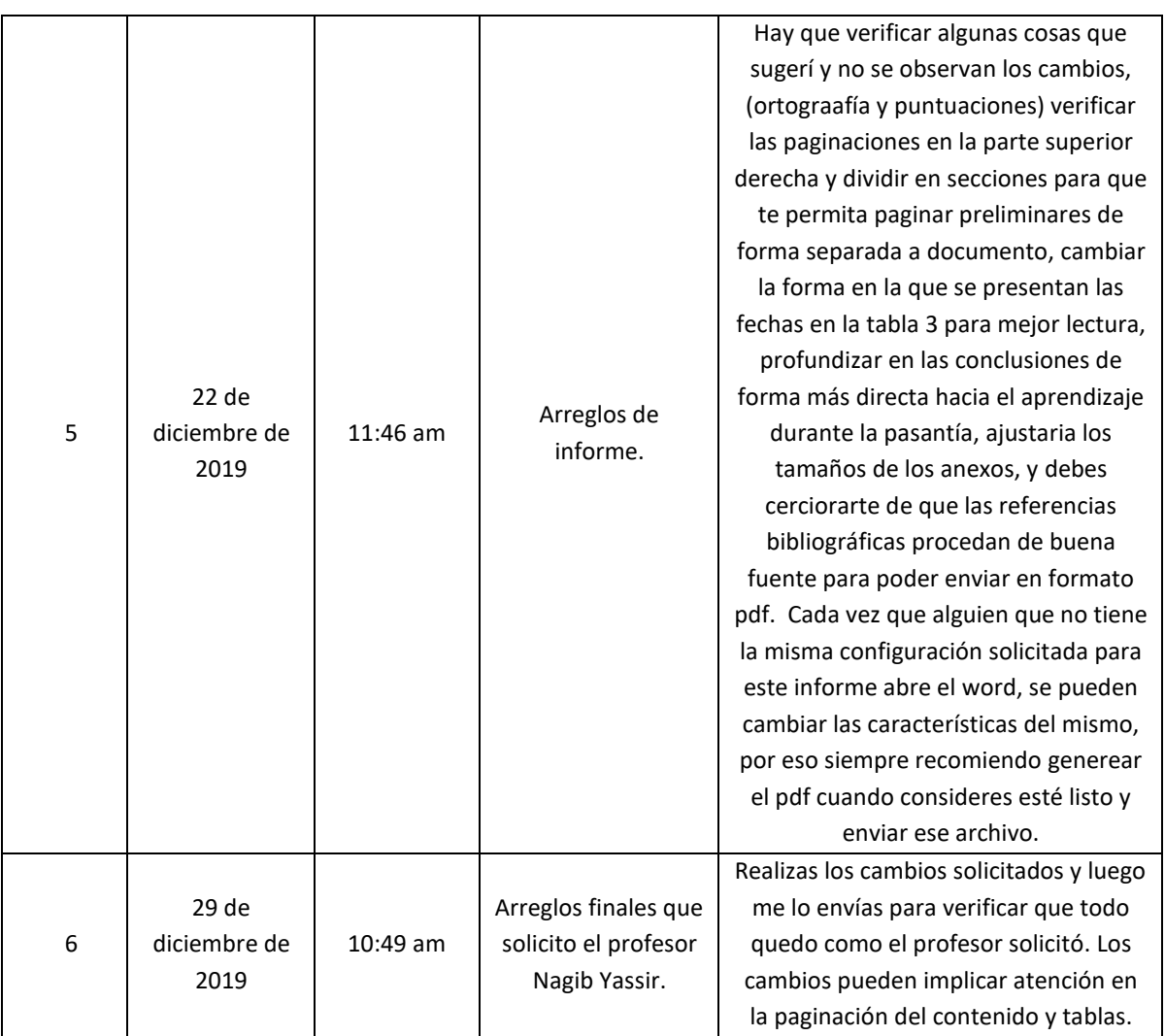

#### **Titulo definitivo: INFORME DE PASANTÍA REALIZADA EN MAY´S ZONA LIBRE, S.A.**

**Comentarios finales acerca de la investigación**: Declaramos que las especificaciones anteriores representan el proceso de dirección del trabajo de grado arriba mencionado.

 Firma Firma  $\mu$ 

Tutor Estudiante